# Will Rust be the Gear of Embedded Systems?

2021/09/03 SWEST23 s4a Tomoyuki Nakabayashi Kenta Ida

# Rustは組込みシステムの 歯車になれるか?

2021年9月3日 SWEST23 中林智之 井田健太

発表者紹介 (中林)

中林智之 @tnakabayashi

Nature株式会社 Firmware エンジニア

#### 組込みRust本 基礎担当

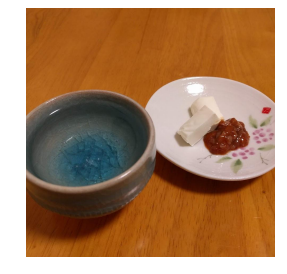

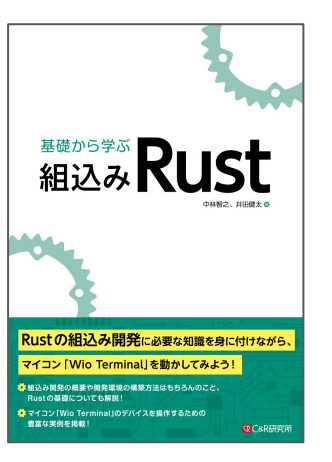

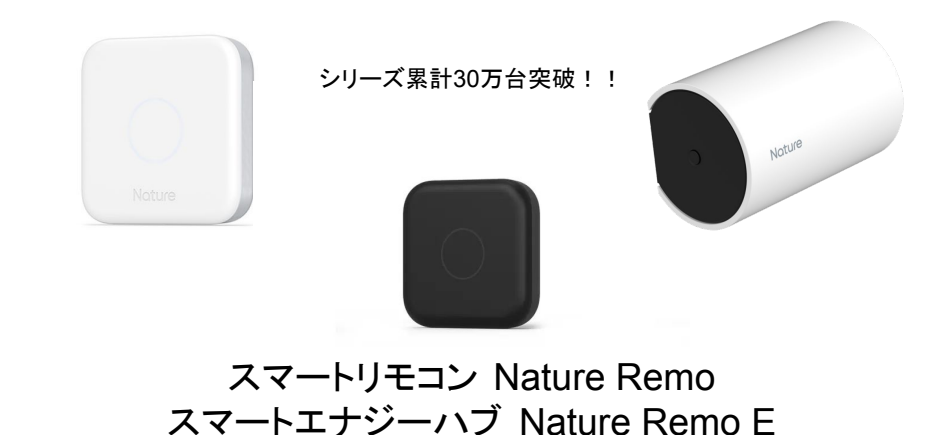

3

発表者紹介 (井田)

#### 井田健太 & @ciniml

株式会社フィックスターズ FPGAエンジニア

#### 組込みRust本 アプリ+Appendix担当

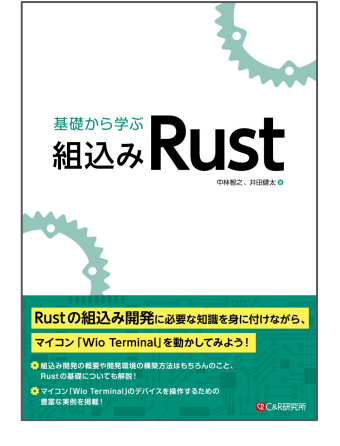

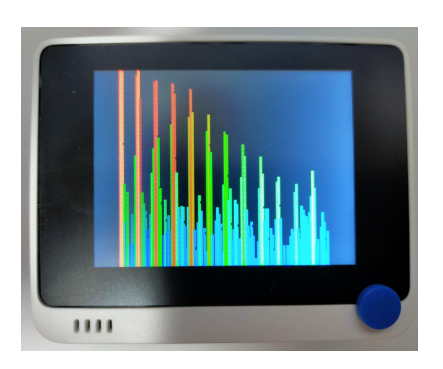

こっちもちょっと 手伝いました→

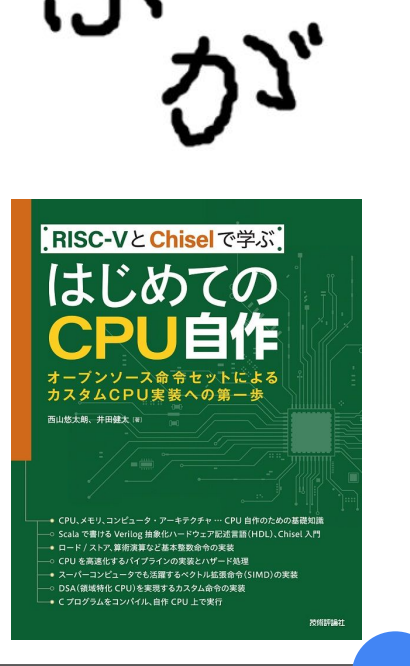

# Rust利用状況アンケート

アジェンダ

#### Rust概要

- 特徴, 所有権システム, etc
- 組込みRust basic
	- 組込みRustとは?, no\_std, etc
- 組込みRust advanced
	- C FFI
- 組込みRust事例
	- CMSIS-DAP 実装してみた
	- ECHONET Lite ライブラリ実装してみた

大事なこと!

- Rustの推進 ≠ C/C++の否定
- (特に)組込みRust成熟にはまだ時間がかかるし、本当に使われ るようになるか、 はわからない !
	- ライブラリ (B㻿P) とか、機能安全とか…
- ただ
	- C/C++以外の選択肢が土俵に上がった数少ないケース
	- 組込みで使う言語の議論は無駄にならない
	- 新しい言語を学ぶと新しい知見を得られる
	- 良い言語だし楽しいし、組込みの仕事でも使いたい!

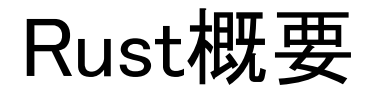

# Rust overview

#### Rust

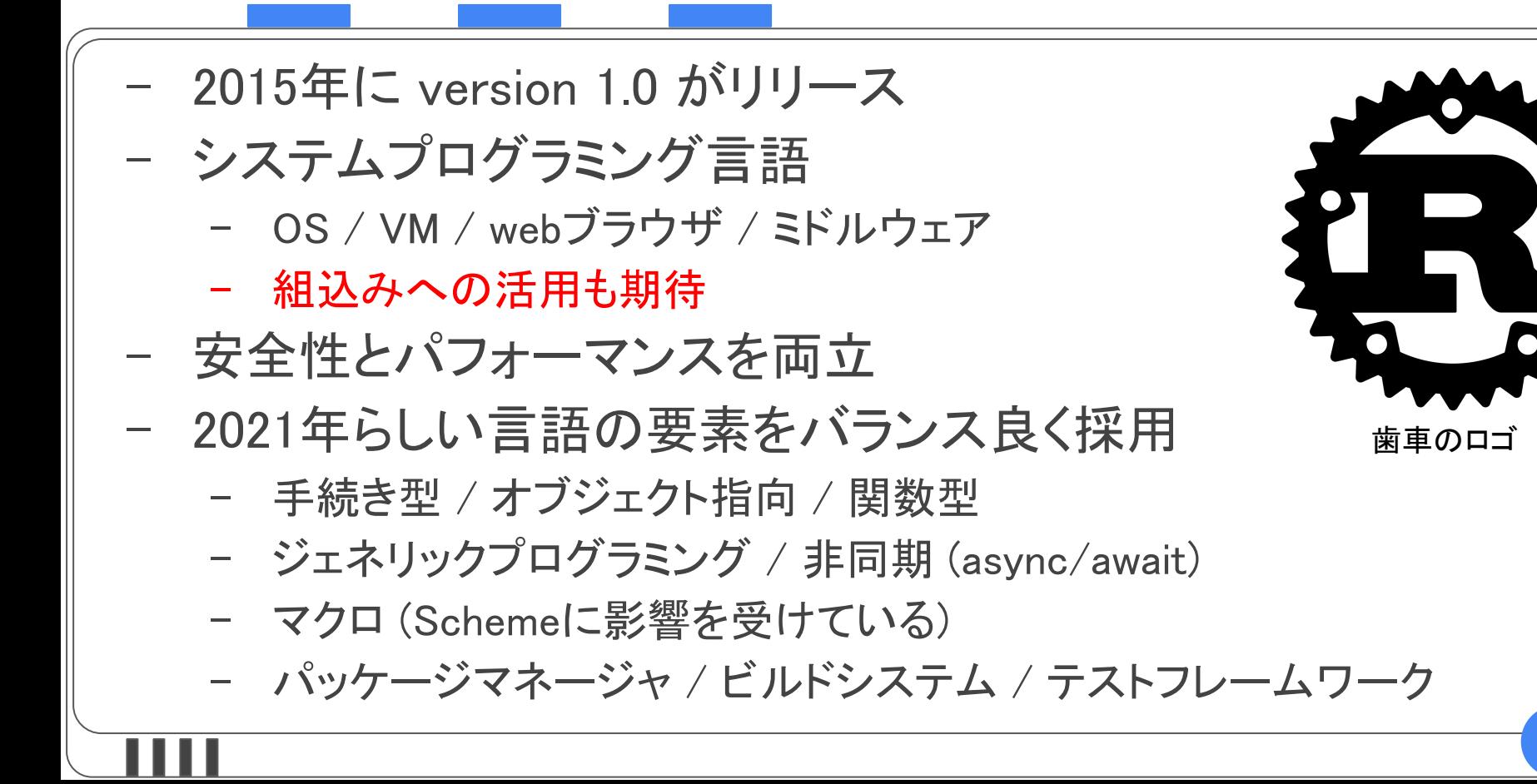

## Rustの雰囲気 (コワクナイヨ

```
fn main() {
let mut result: u32 = 0;
 for i in 0..10 {
     if i \frac{1}{2} 2 == 0 {
          result += i;
```
手続き型っぽく書けば 手続き型っぽいプログラムになる (そうしないこともできる)

println! ("result =  $\{\}$ ", result)

# Rustの雰囲気 (コワクナイヨ

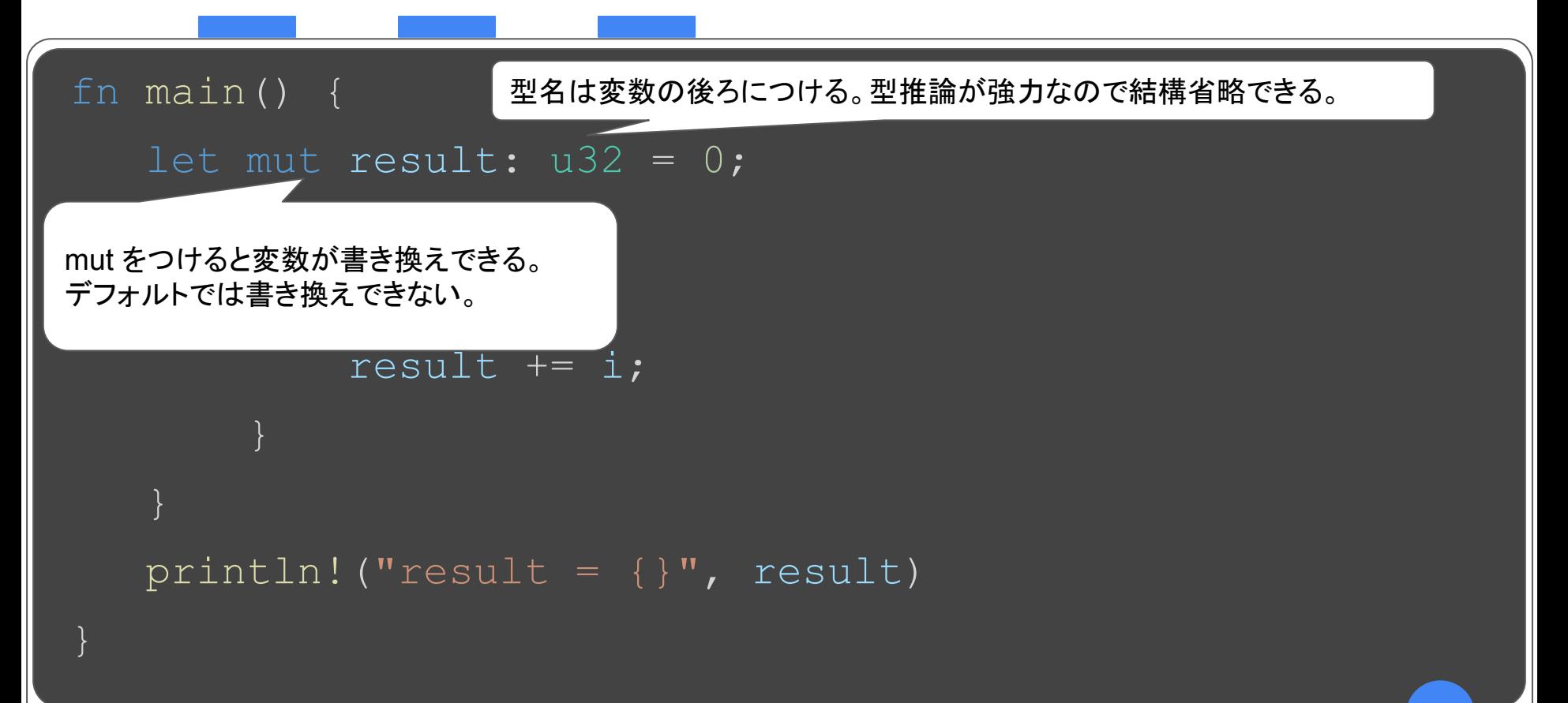

### Rustの雰囲気 (関数型っぽく)

fn main() { let result:  $u32 = (1..10)$  .filter(|x| x % 2 == 0) .sum $()$  ; println!("result = {}" , result)

> <del>学習コストが高い</del> 色々なプログラミングの要素を 学べるので1粒で何度も美味しい!

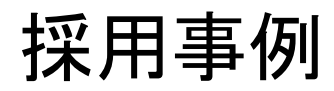

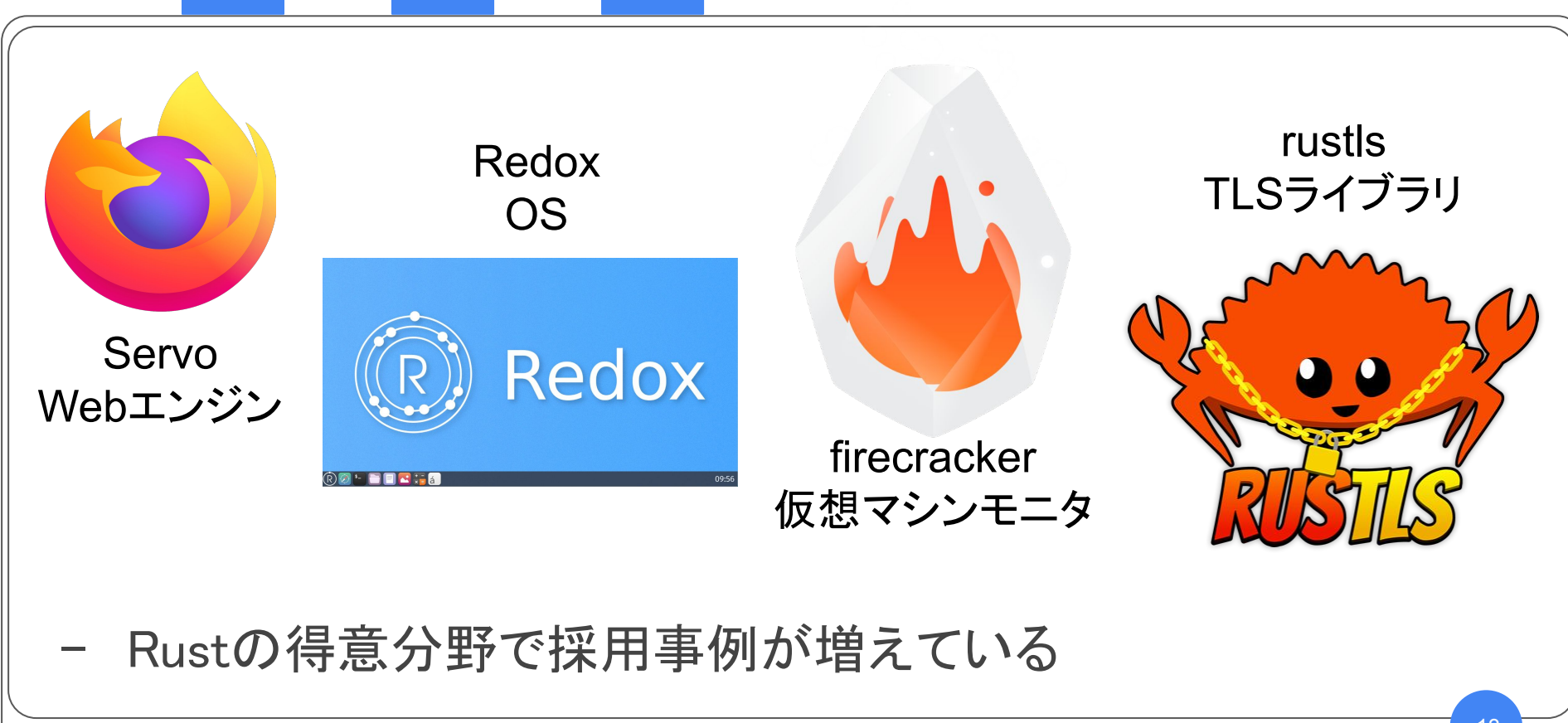

# Rustの特徴

- 3つを兼䛽備える稀有な言語
	- パフォーマンス
	- 信頼性
	- 生産性
	- さらに
		- unsafeな操作ができる

特徴~パフォーマンス~

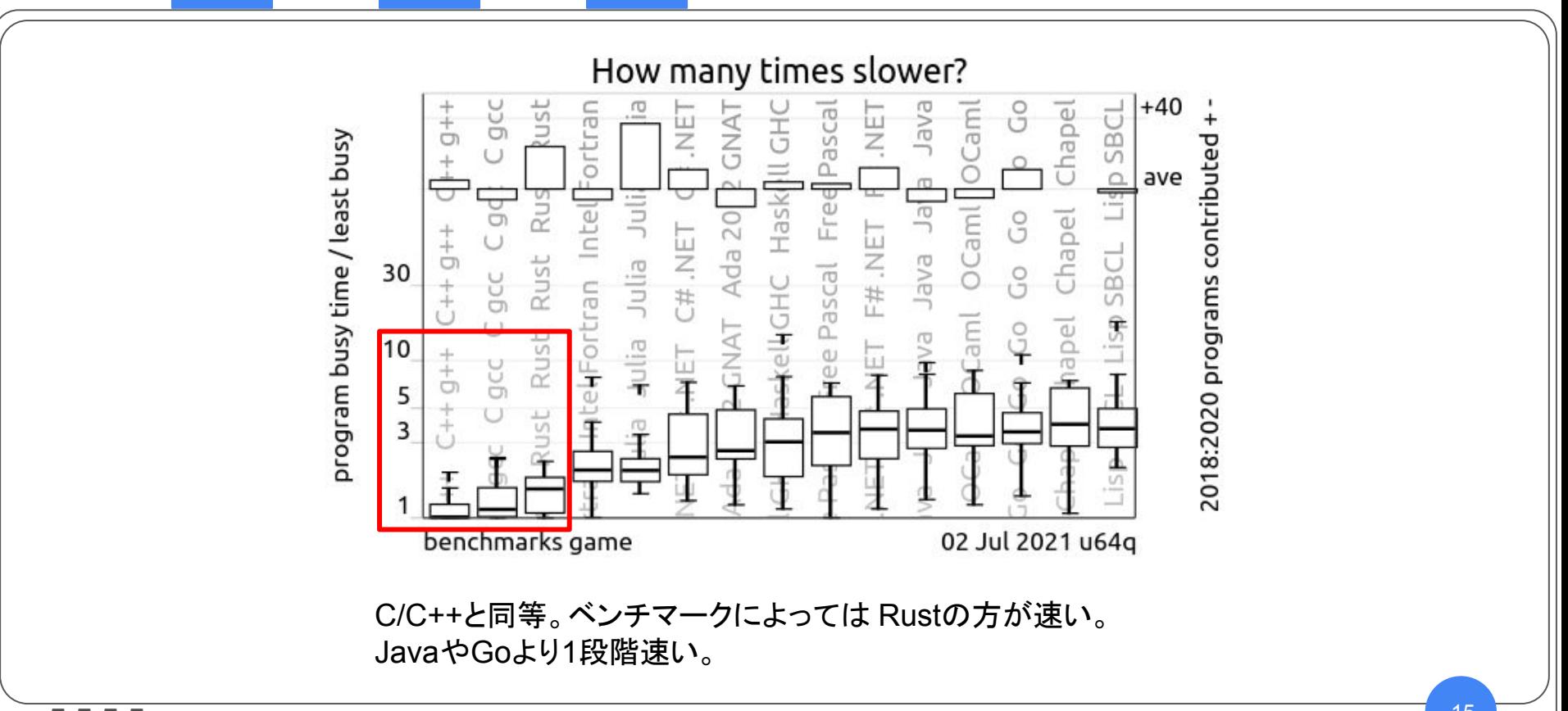

特徴~パフォーマンス~

#### - 機械語を出力するコンパイル型

- GC (ガベージコレクション) なしでメモリ管理
- ゼロコスト抽象化
	- 例: ポリモーフィズムを実行時コストなしで提供
- unsafeを使った人力最適化が可能
	- コンパイラが最適化不可能なメモリ操作
	- inline assembly

特徴~信頼性~

- 信頼性の高い/安全なプログラミング言語とは?
	- ✖バグゼロ
	- プログラミング言語レベルでは
		- 型安全 / メモリ安全である
	- コンパイルが通ればわけのわからない動作 (未定義動作)をしない

コンパイルが通ったからヨシ!

例えばC/C++では

次のような場合わけのわからない動作になる

- バッファオーバーラン (配列の大きさを超えた添字アクセス)
- NULLポインタのデリファレンス
- 安全でない暗黙の型変換や実行時の型変換
- ダングリングポインタのアクセス (例: use after free)
- データ競合

## Rustでは

Ш

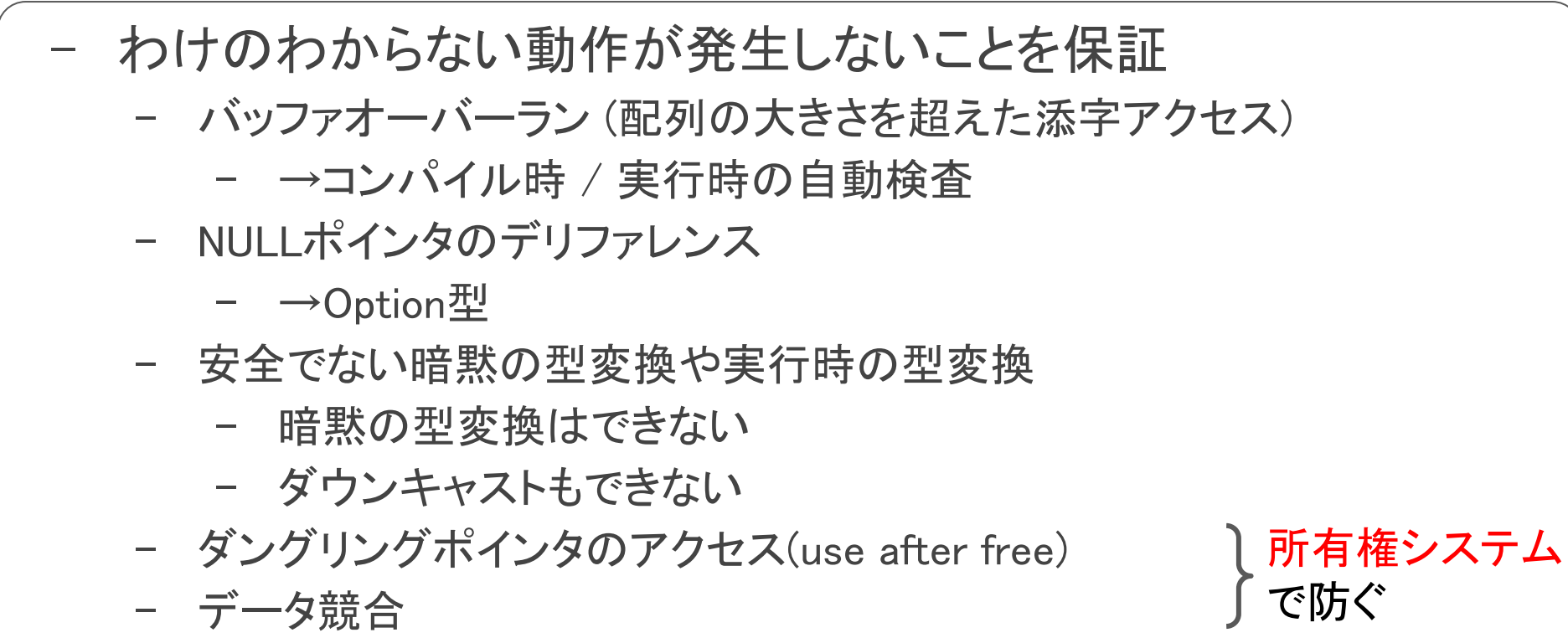

所有権システムで解決できること

実行時オーバーヘッドなしに

- ダングリングポインタを作らない
	- 不正なメモリアクセスが発生しない
- 並行処理時のデータ競合を防ぐ
- (ほとんどの場合)メモリリークが発生しない
- オブジェクト同士の関係がぐちゃぐちゃになりにくい
	- 相互参照や循環参照があると急にコンパイル通すのが困難に…
	- 自然と階層構造にせざると得ない

所有権システム

- 所有権
- 借用
- ライフタイム ゆるふわ所有権システム講座!

『基礎から学ぶ組込み Rust』 Chapter3 Section11 「所有権システム」参照

はじまるよー

# 問題: 値を複数の変数からアクセスできると…

- 複数䛾変数から同じ値が変更される
	- データ競合!
- どこで値 (メモリ) を破棄したか、して良いか、わからない
	- メモリが有効かどうかわからない、メモリリークする

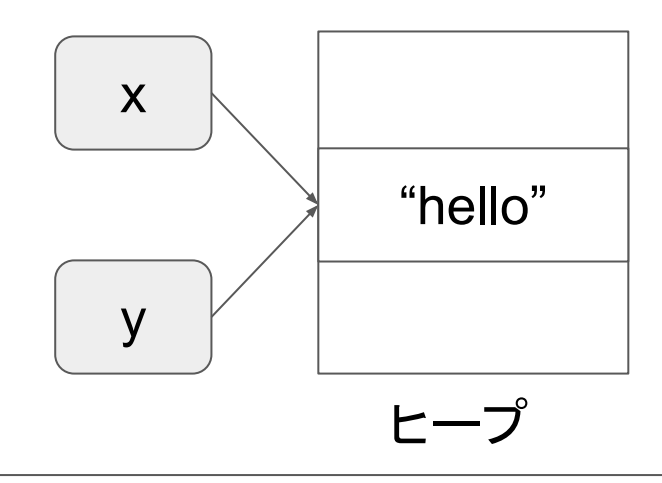

所有権

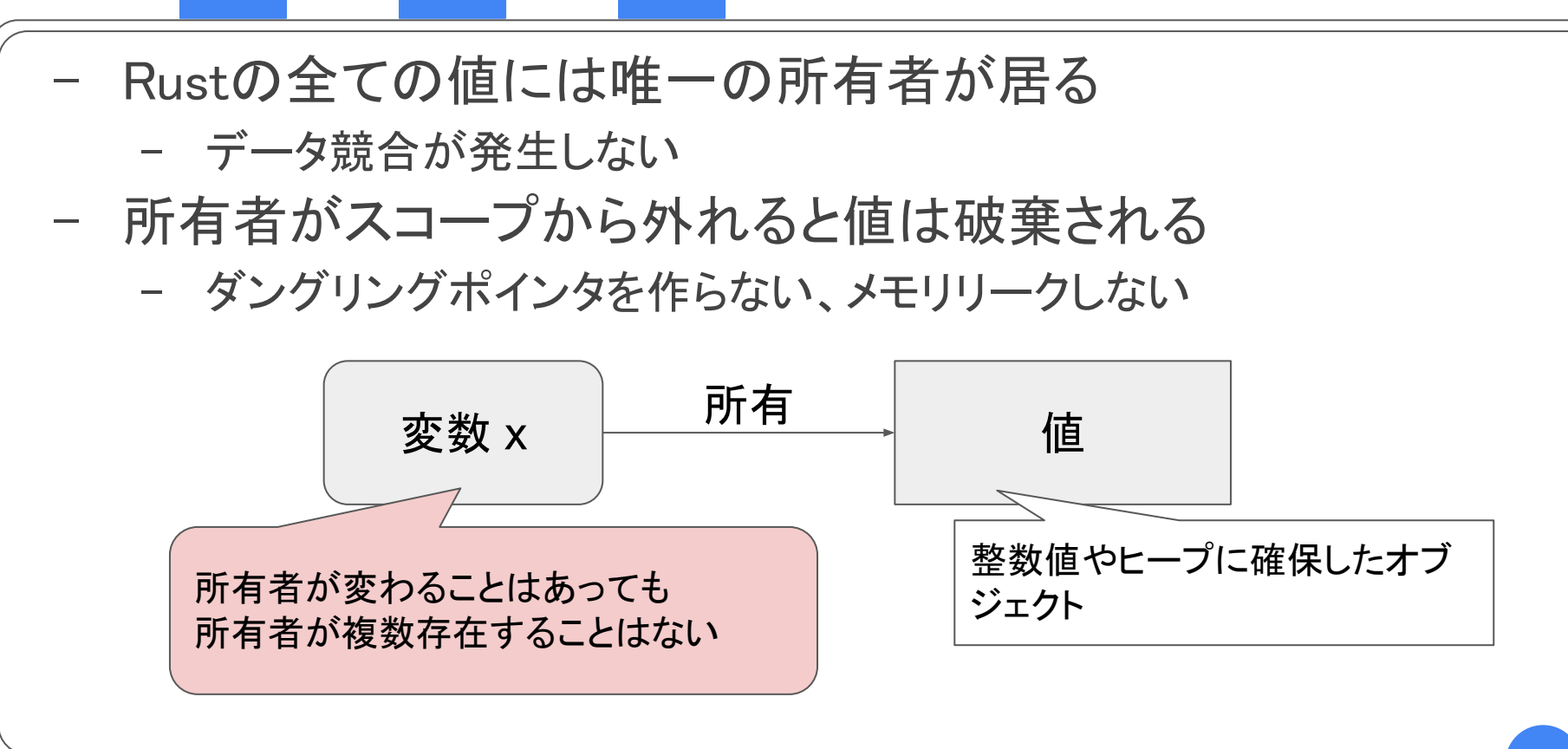

所有権のムーブ

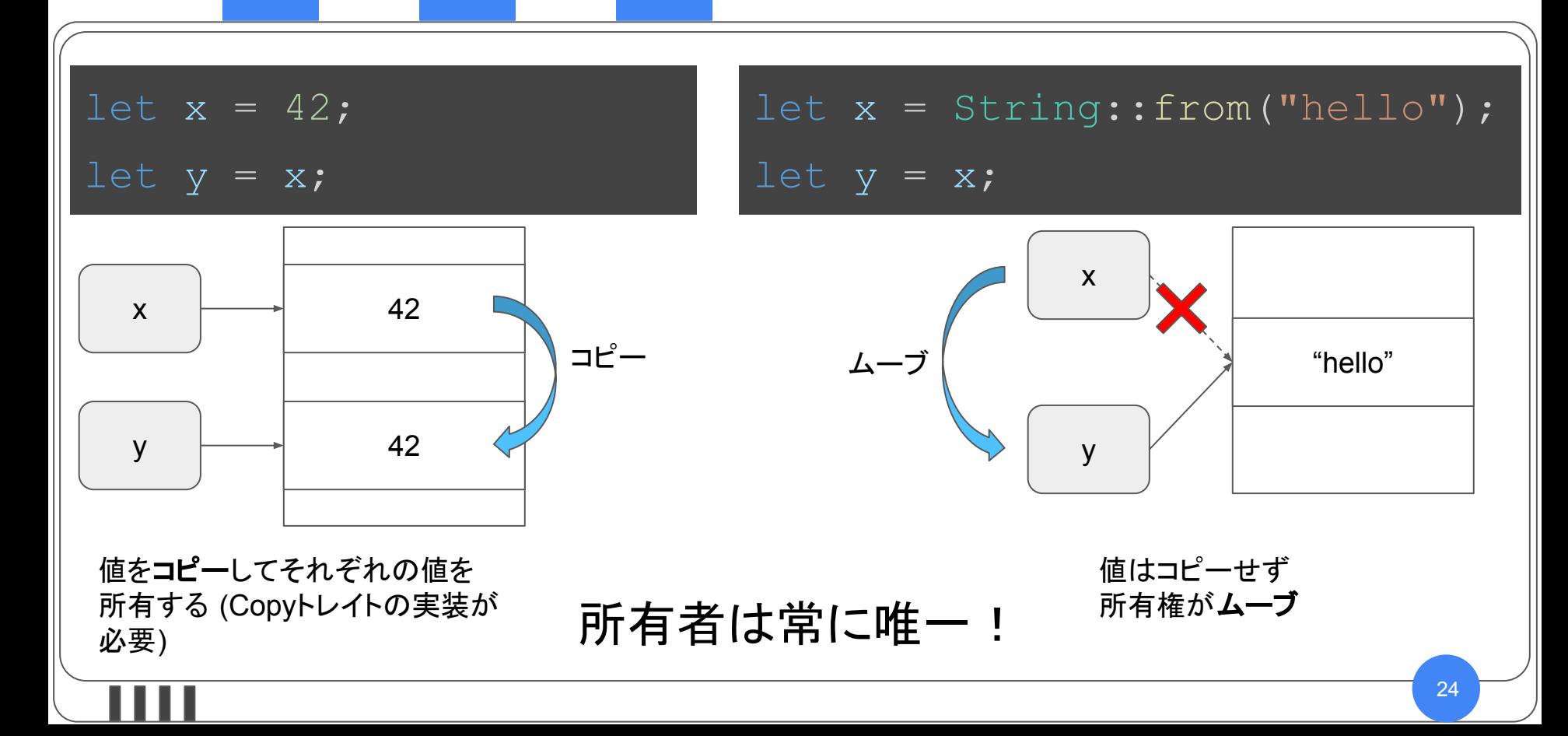

変数のスコープと値の破棄

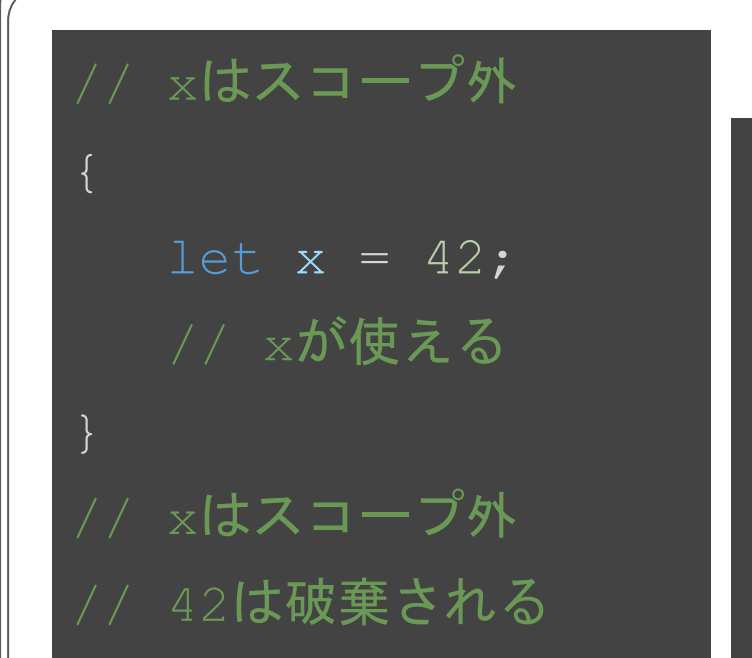

let x = String::from("hello"); // ヒープメモリ確保。xが所有者 // xがスコープを抜け、メモリ解放 // 以降、"hello" にはアクセスできない

常に唯一の所有者が存在するので値の破棄ポイントが追跡可能

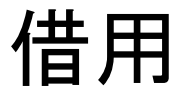

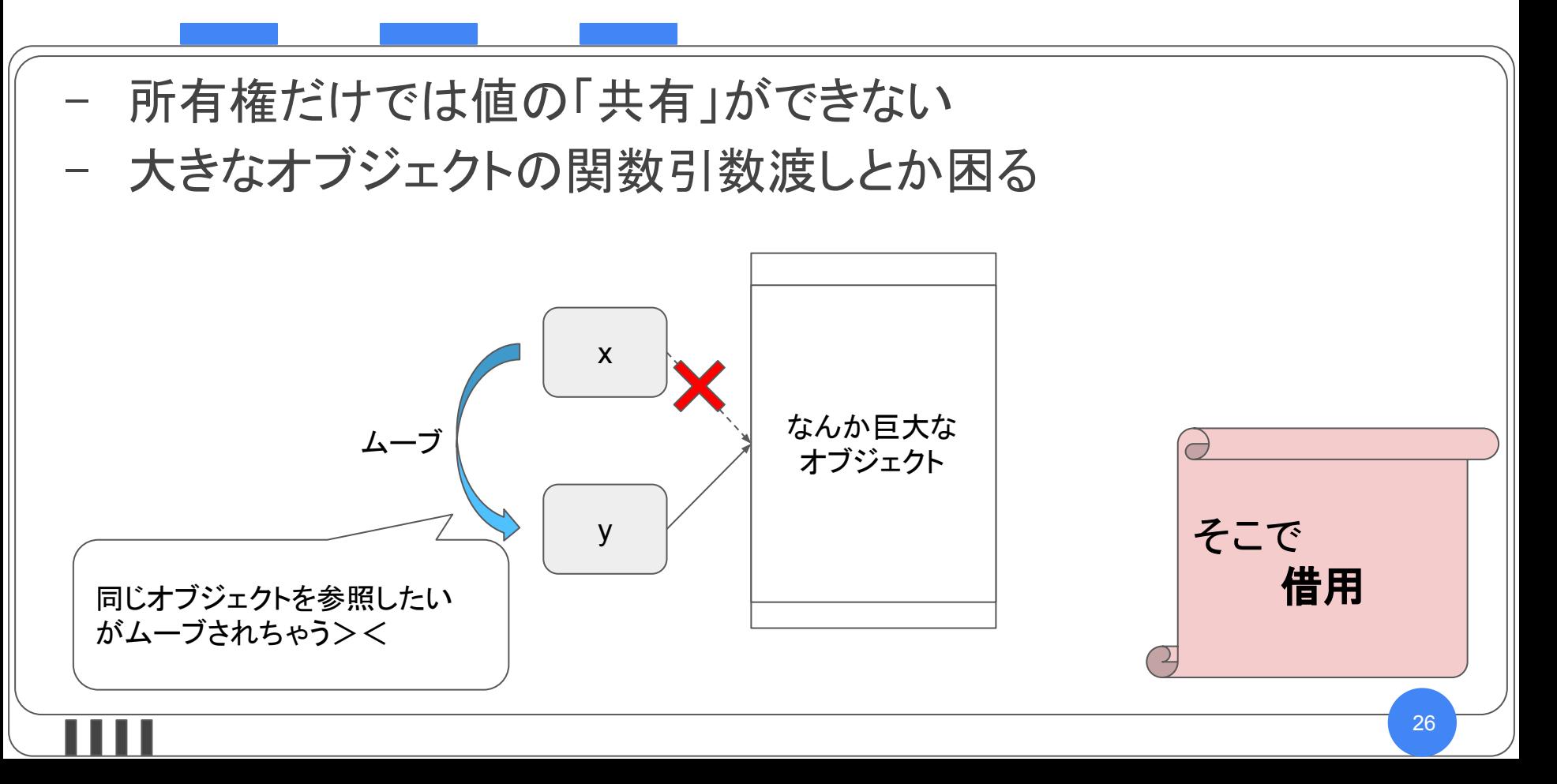

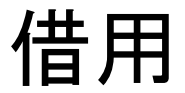

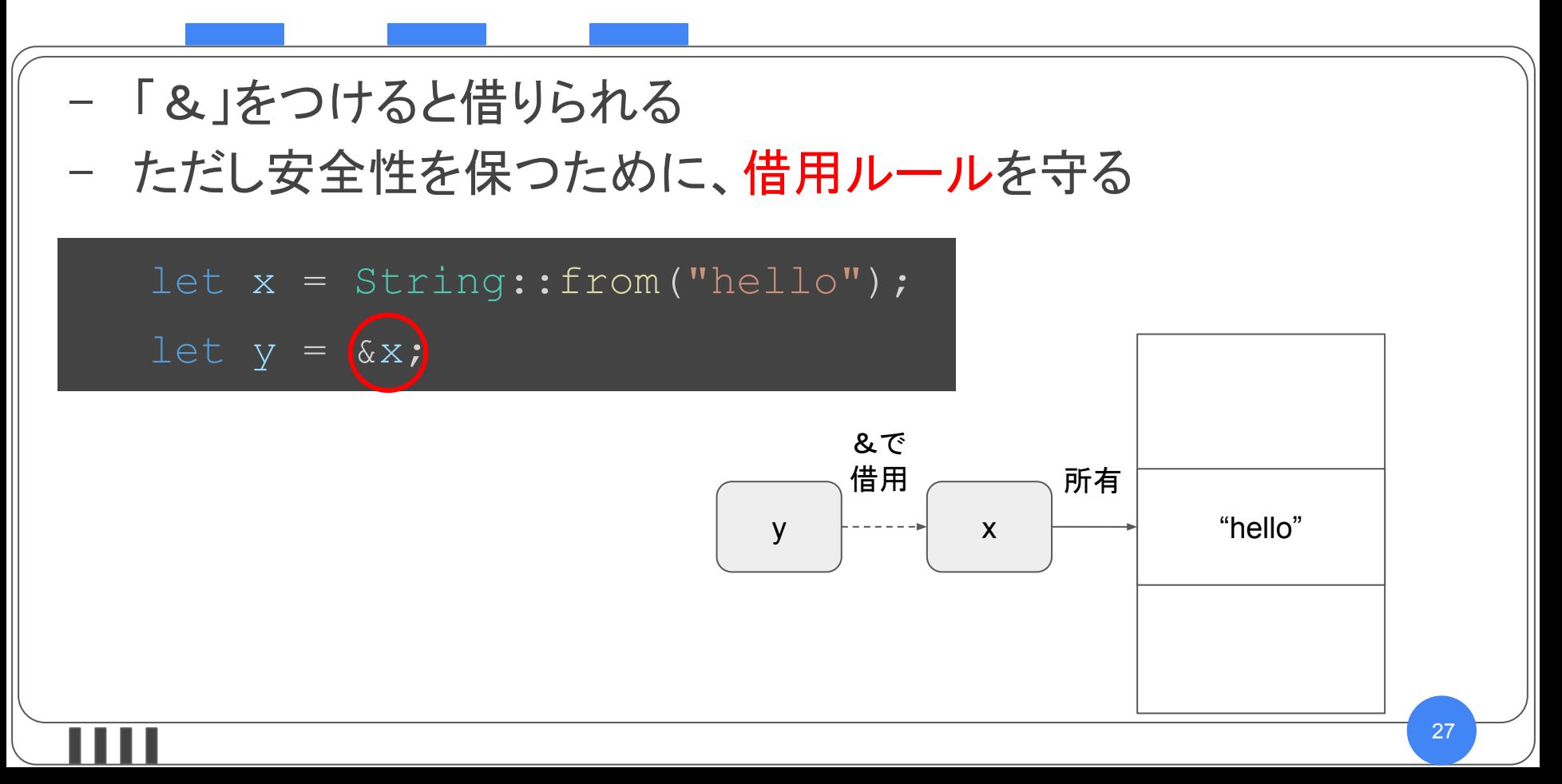

#### 借用ルール〜Shared XOR Mutable〜

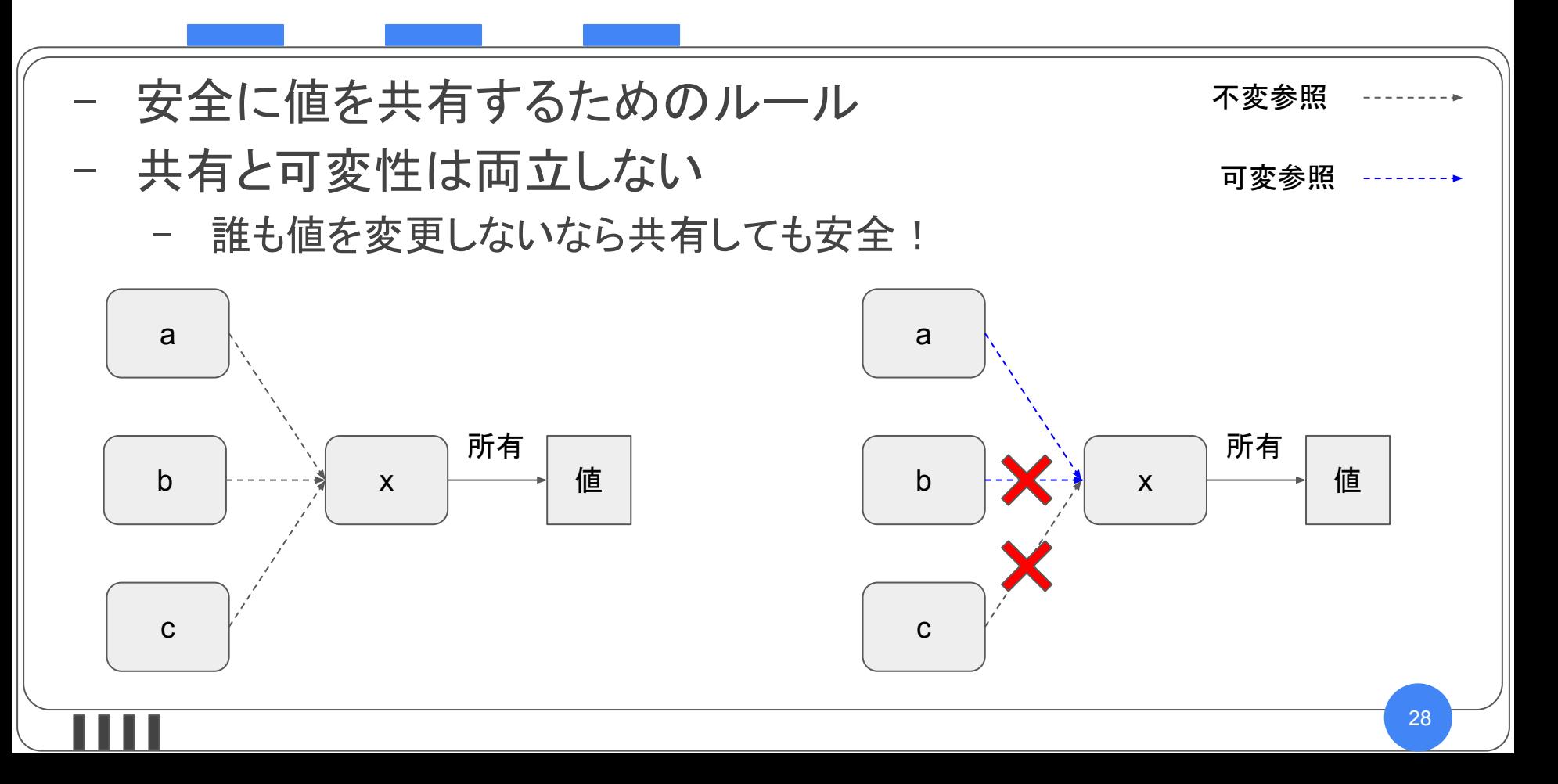

借用は良いが、値は有効なの?

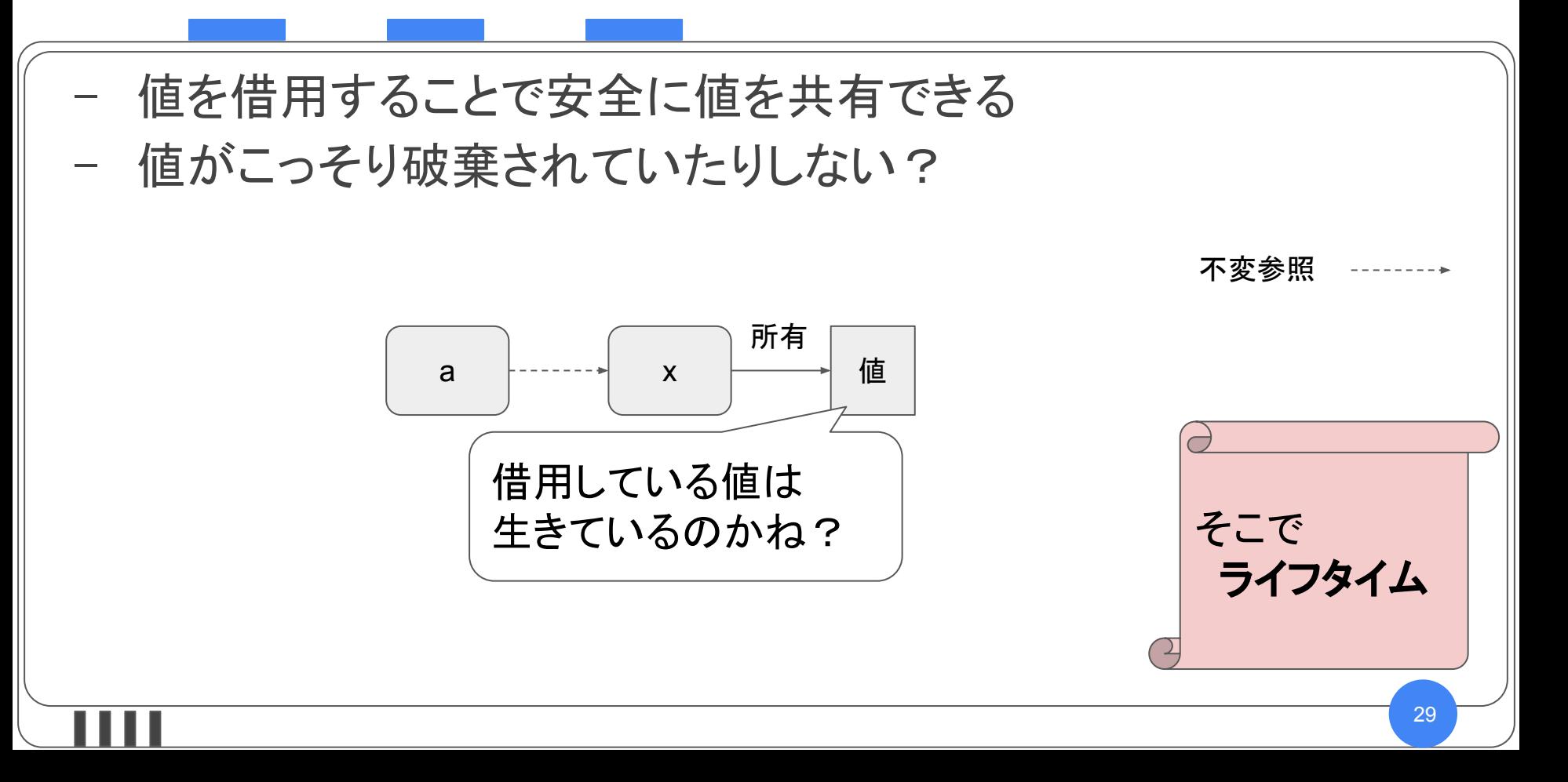

ライフタイム - 値が有効かどうかをコンパイラが検証する仕組み let rx; let x = 42; rx = &x; println!("rx = {}" , rx); コンパイルエラー

 $\overline{\mathbf{H}}$ 

# ゆるふわ所有権システム講座おさらい

- 所有権
	- 値の所有者を唯一にすることで
		- データ競合を防ぐ
		- 所有者がスコープから外れると値を破棄する
- 借用
	- 借用ルール Shared XOR Mutable
	- 値を安全に共有できるようになる

- ライフタイム

- 共有した値が生きていることを保証する

特徴~生産性~

cargo

- ビルドシステム兼パッケージマネージャ
- crate
- ジェネリクス / Trait
- 関数型
- テストフレームワーク
- ドキュメントビルダー
- コンパイル通った時の安心感

ツール周り

- ビルドシステムが優秀
- 親切なコンパイルエラー
- フォーマッタ: rustfmt
- lint: clippy
- language server: rust-analyzer

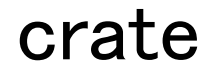

#### - 3rd partyライブラリを容易に組み込める

[dependencies]

echonet-lite =  $"0.1"$ 

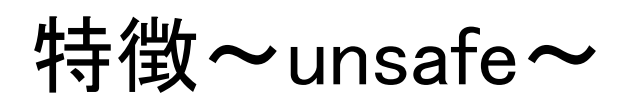

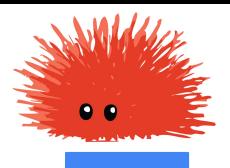

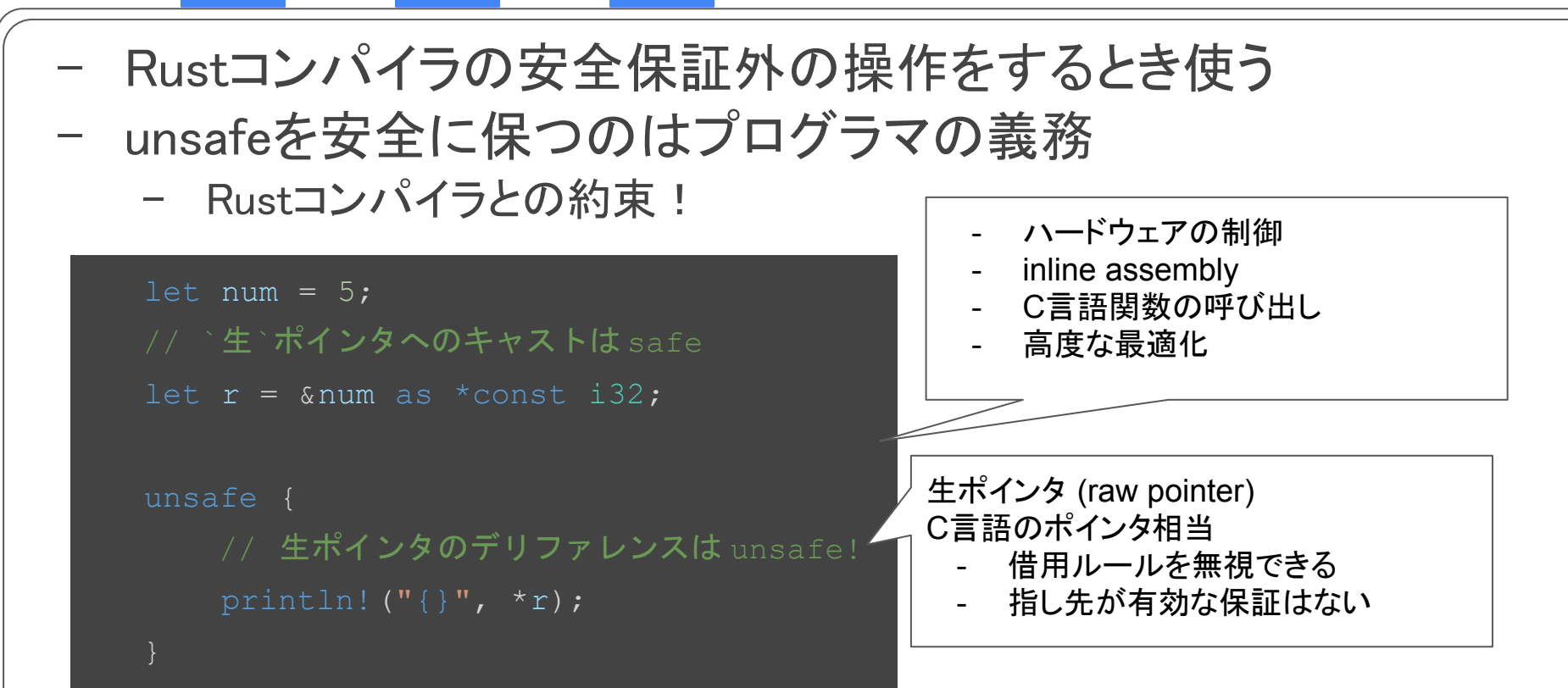

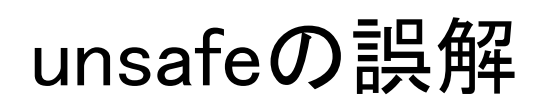

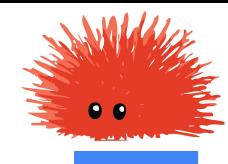

- unsafeで全て台無し、は誤解
- unsafeでできることは限られている!
	- Rustのほとんどの安全性チェックはunsafeでも行われる
	- unsafe≠無保証
		- 生ポインタが割と好き放題できる、というのはある
- unsafeでできること
	- unsafe関数を呼ぶ (C言語の関数とか含む
	- 生ポインタ䛾デリファレンス
	- 可変なグローバル変数へのアクセス
	- など

うまくunsafeとお付き合いしよ う!
## Rustは学習が大変?

- システムプログラミング可能な言語 & 近代的な言語機能を取り 込んでいる
	- のでそういうバックグラウンドがないと大変!
- 所有権システムは困難な問題を解決している
	- 難しい問題を解いているので難しい!が恩恵が絶大
	- 実行時オーバーヘッドなしで
		- ダングリングポインタを作らず
		- ほとんどの場合不要になったメモリを最速で自動解放しつつ
		- メモリコピーを最小限に抑えることができる

## 組込みRust basic

# embedded

## Rust

## basic

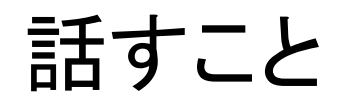

## 組込みRustとは

- no\_std (ベアメタルでのRustプログラミング)
- 組込みで活きるRustの機能3選

『基礎から学ぶ組込み Rust』 Chapter5 「組込みRust䛾基礎知識」 Chapter6 「Wio Terminal搭載のデバイスを使う」

## 組込みRustとは

- 組込みシステム開発でRustを使うこと
- 広義: 組込みLinuxなど含む
- 狭義: OSなしのマイコン環境 (no\_std)
	- 本発表では主にこちら

## 組込みLinux情報 (2021年9月現在)

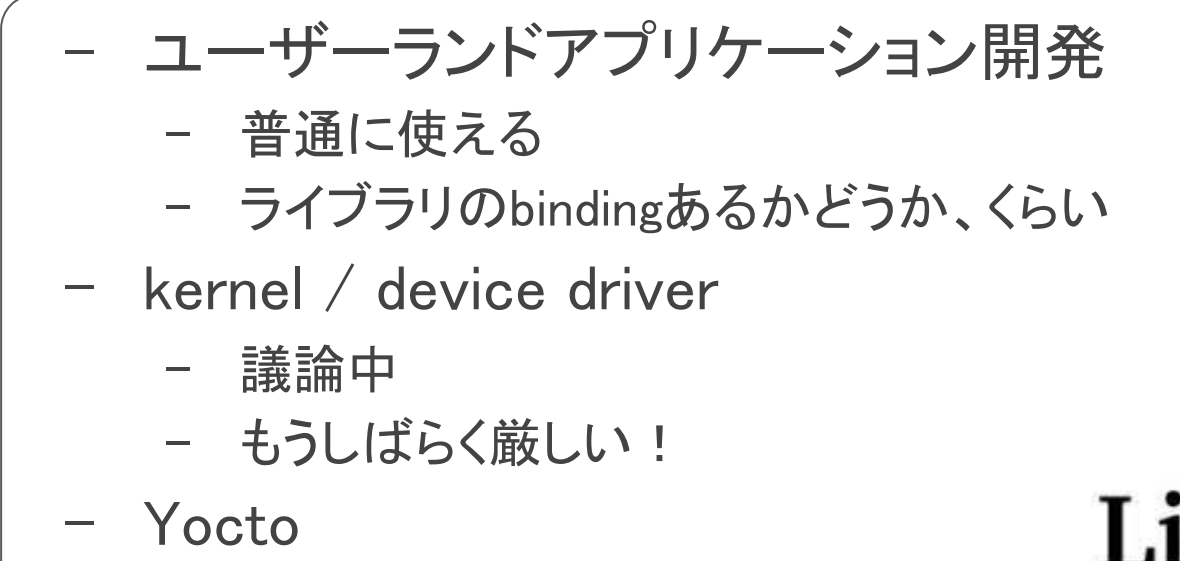

- meta-rust / meta-rust-bin

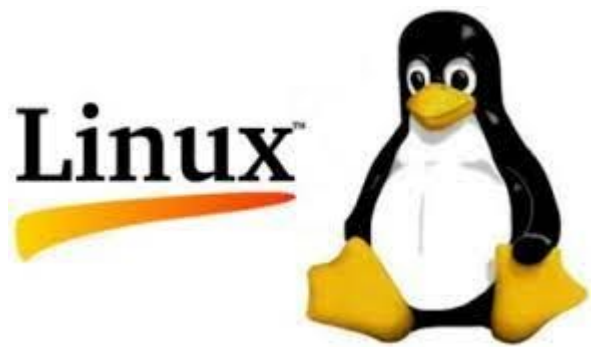

## なぜRustで組込みなのか?

- パフォーマンス
- 信頼性
- 生産性
- unsafeなこともできる
- 遊べる環境が整ってきている
	- 途方に暮れる感じではなくなっている
- C/C++以外にもう1つくらい選択肢あっても良いよね
- 生きてるうちにC言語が組込みの主流でなくなる世界、見たくな い?

ポテンシャルはある!資産は足りない!

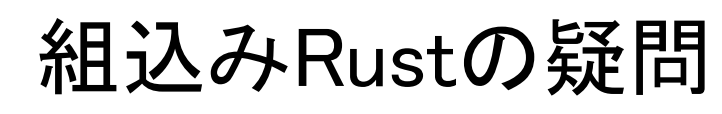

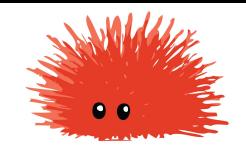

- 組込みだとunsafeだらけになって旨味がないのでは?
- そうでもない
	- ハードウェア制御するところは確かに
	- unsafeコードをsafeに使えるレイヤーを用意しよう

安心安全なレイヤー #![deny(unsafe\_code)]でここ䛾安全性䛿担保 大規模になるほど嬉しい

safeに使うレイヤー

unsafeなドライバ

ここが危ないのはどの言語使っても同じ

ハードウェア

## no\_std

Rustの標準ライブラリは3レベル構成

- core
- alloc
- std
- stdはOSがあることを前提に実装
	- ベアメタル開発では使えない

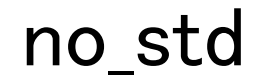

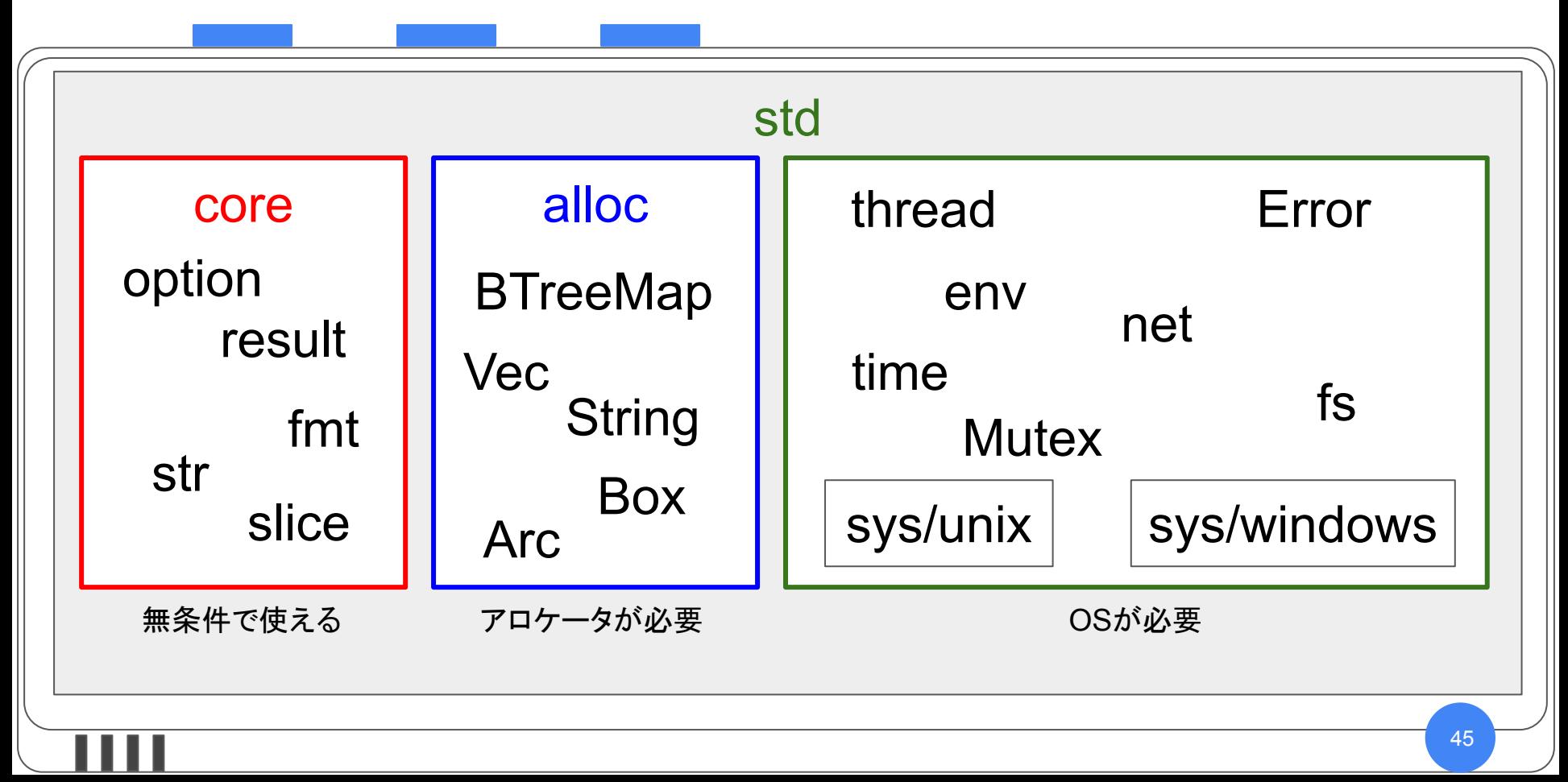

意外となんとかなるno\_stdプログラミング

- ベアメタルでのRustプログラミングでも
	- coreは無条件で使用可能
	- allocはメモリアロケータ実装で使用可能
- crateはno stdで使えるものも
- gdbも普通に使える
- 組込み環境でstdの整備も
	- VxWorks
	- ESP-IDF (RISC-Vコアのみ)
		- Xtensaコアは非対応

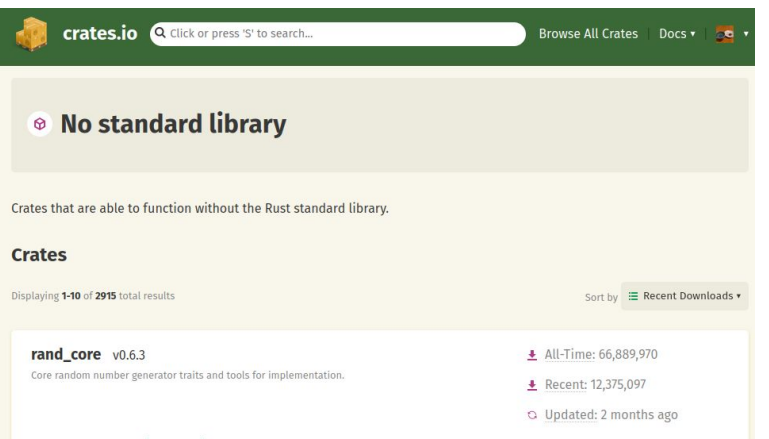

## 組込みで活きるRustの機能3選!

- シングルトンdriver
- 並行性
- 型状態プログラミング

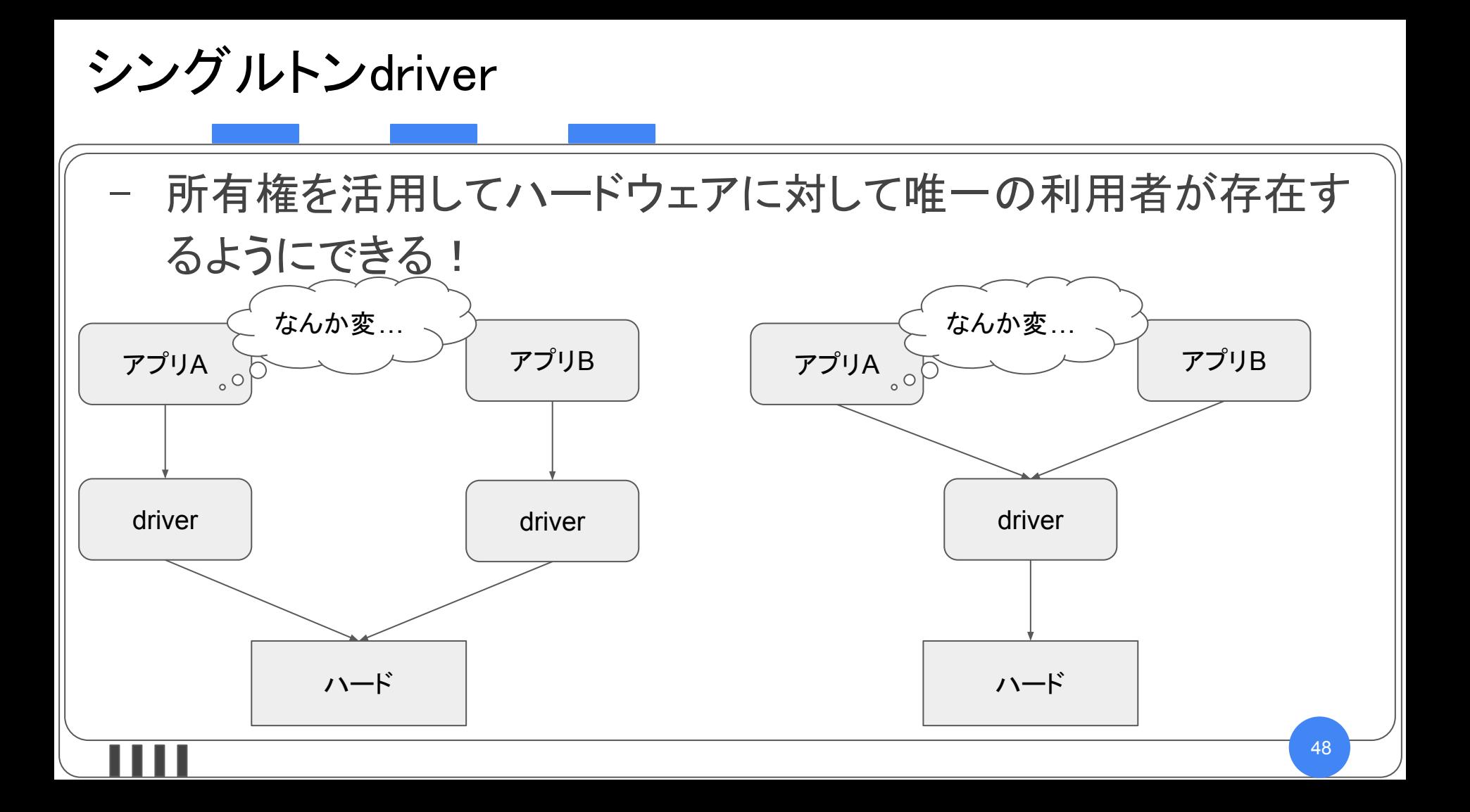

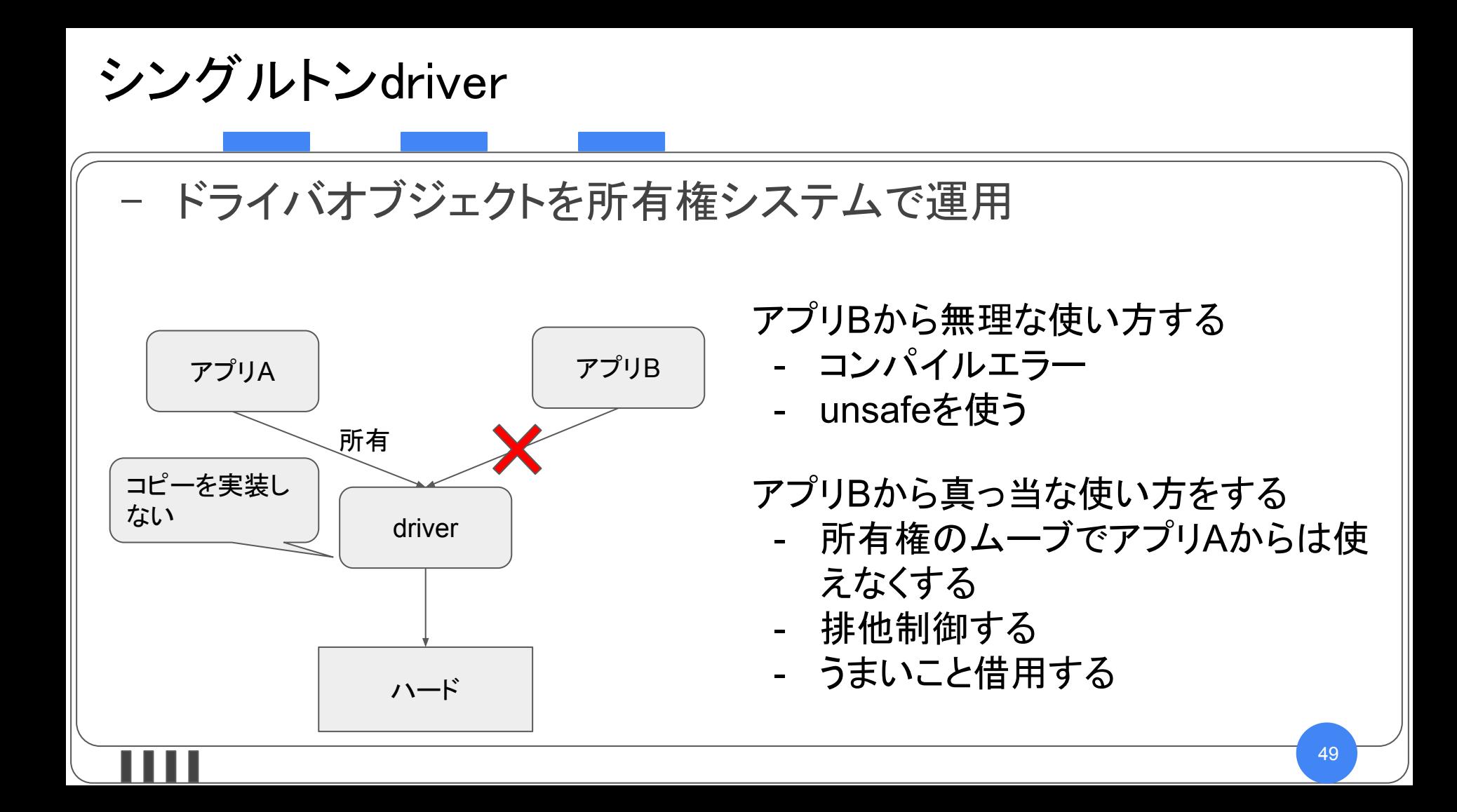

並行性

## - 割り込みハンドラと資源を安全に共有 - データの共有はバグになりやすい… - 可変なグローバル変数へのアクセスはunsafe

```
static mut COUNTER: u32 = 0;
fn main() {
   unsafe { <u>COUNTER</u> += 1 };</u>
```
並行性

### 安全に可変なグローバル変数を操作するには - アトミック命令

```
use core::sync::atomic::{AtomicUsize, Ordering};
static COUNTER: AtomicUsize = AtomicUsize::new(0);
fn main() {
  // アトミック操作命令の`fetch_add()`を使います
   COUNTER.fetch_add(1, Ordering::Relaxed);
```
## 並行性

## 安全に可変なグローバル変数を操作するには

- Mutex

```
use lazy static:: lazy static;
   static ref COUNTER: Mutex<usize> = Mutex::new(0);
fn main() {
   let mut <u>counter</u> = <u>COUNTER</u>.lock() .unwrap () ;</u>
   *counter += 1;
```
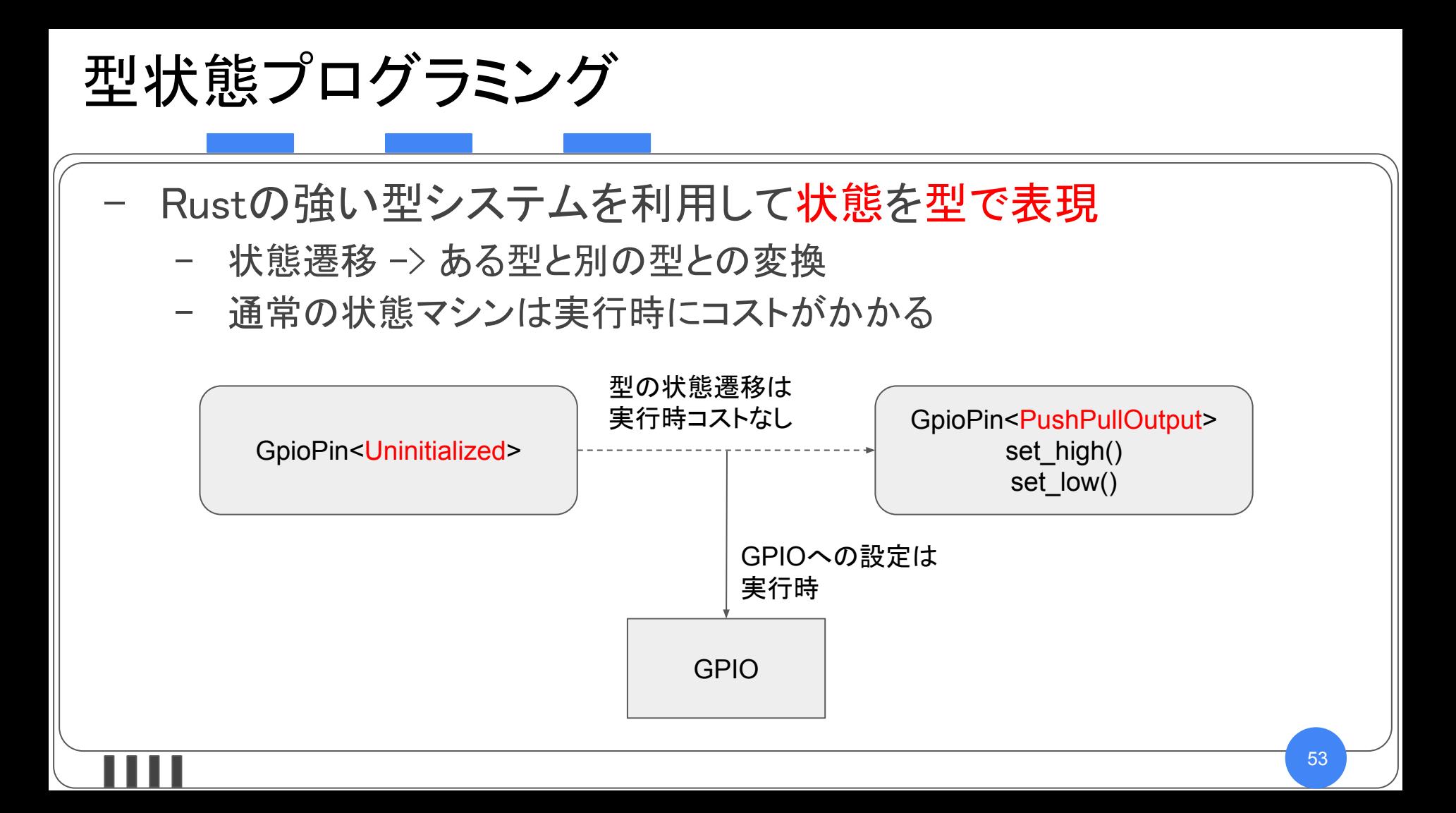

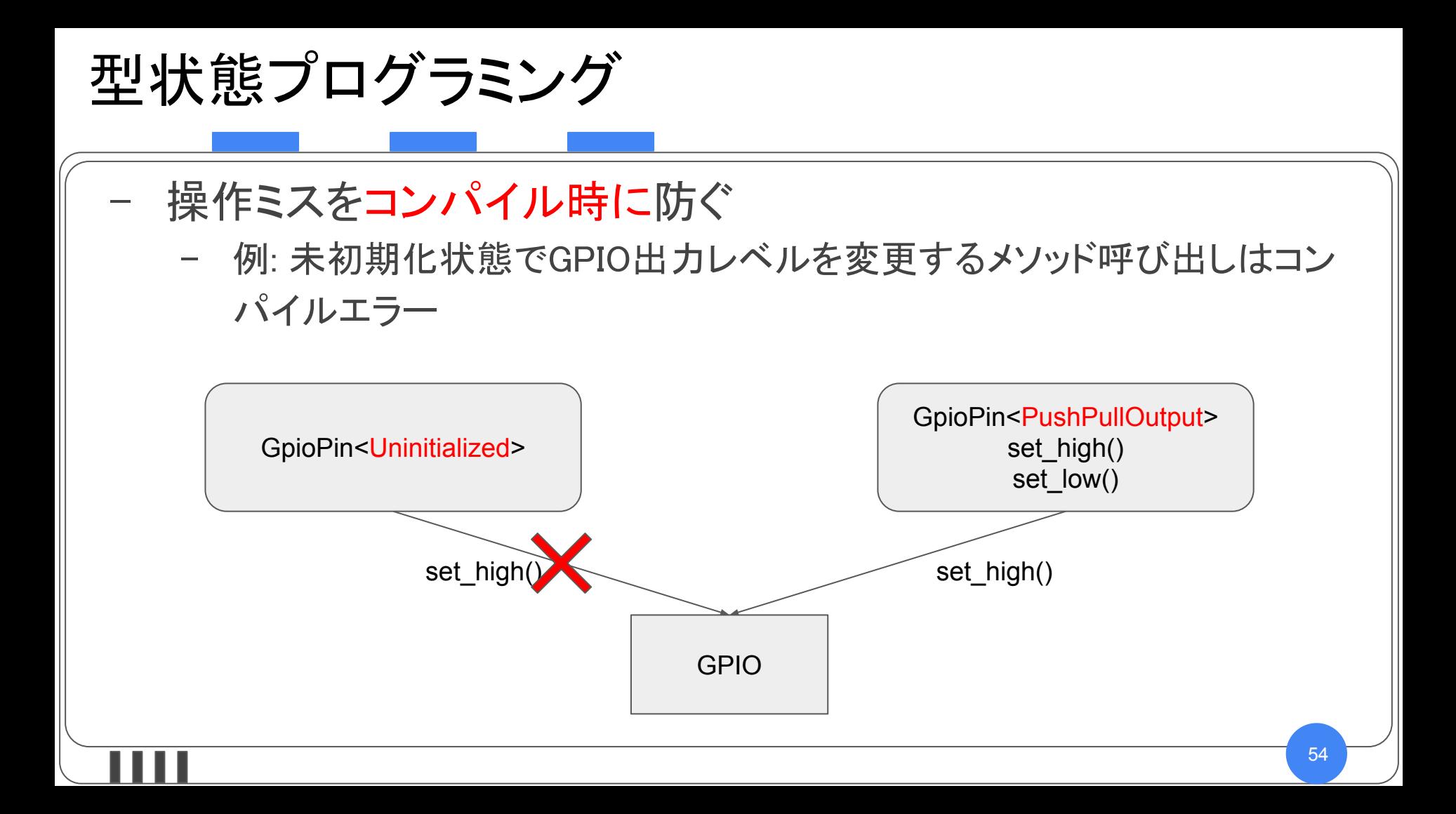

型状態プログラミング GPIOが出力モードになっていないのに、出力レベルを変更する メソッドを呼び出すミスを防ぐ! let pin: GpioPin<Uninitialized> = qet qpio pin(); // pin.set high(); // これはコンパイルエラー // これは大丈夫。`PushPullOutput`な型状態にする let mut output pin: GpioPin<PushPullOutput> = pin.into push pull output (); output pin.set high();

型状態プログラミング

#### GPIOが未初期化状態

- GPIOへの操作不可 GPIOが出力設定
	- 出力レベルの変更などが可能

## struct GpioPin<MODE> { pin: Pin, mode: MODE, // GpioPin**の**MODE**のための型状態** struct PushPullOutput; struct Uninitialized;

#### GPIOが未初帰化状態のときに出力レベル変更し ようとするとコンパイルエラー

```
型状態プログラミング
    impl<MODE> GpioPin<MODE> {
      // GpioPinがPushPullOutputな型状態になる
       pub fn into_push_pull_output (self) -> GpioPin<PushPullOutput > {
          self.pin.modify(| r, w| w.mode.out());
           GpioPin { pin: self.pin, mode: PushPullOutput }
    impl GpioPin<PushPullOutput > { // `PushPullOutput` な型状態の時だけ使用でき
    る
      pub fn set high (&mut self) {
          self.pin.modify(| r, w| w.level.high());
    }
```
フレームワーク / O㻿

- embedded-hal
	- 基礎から学ぶ 組込みRustでも紹介! (ステマ
- Tock
	- 組込みOS (not RTOS)
	- BLEとか使える
- DroneOS
	- RTOS

## Ferrous Systems

- (組込み)Rustのトレーニング / コンサル / ツール開発
	- <https://ferrous-systems.com/>
- 組込みツール開発プロジェクト knurling-rs
	- GitHub sponsorsで投げ銭できる!
	- https://github.com/knurling-rs/
- 機能安全プロジェクト Ferrocene
	- $-$  Ferrocene aims to qualify the Rust compiler at ISO 26262/ASIL-B readiness and general availability by the end of 2022.
	- https://ferrous-systems.com/ferrocene/

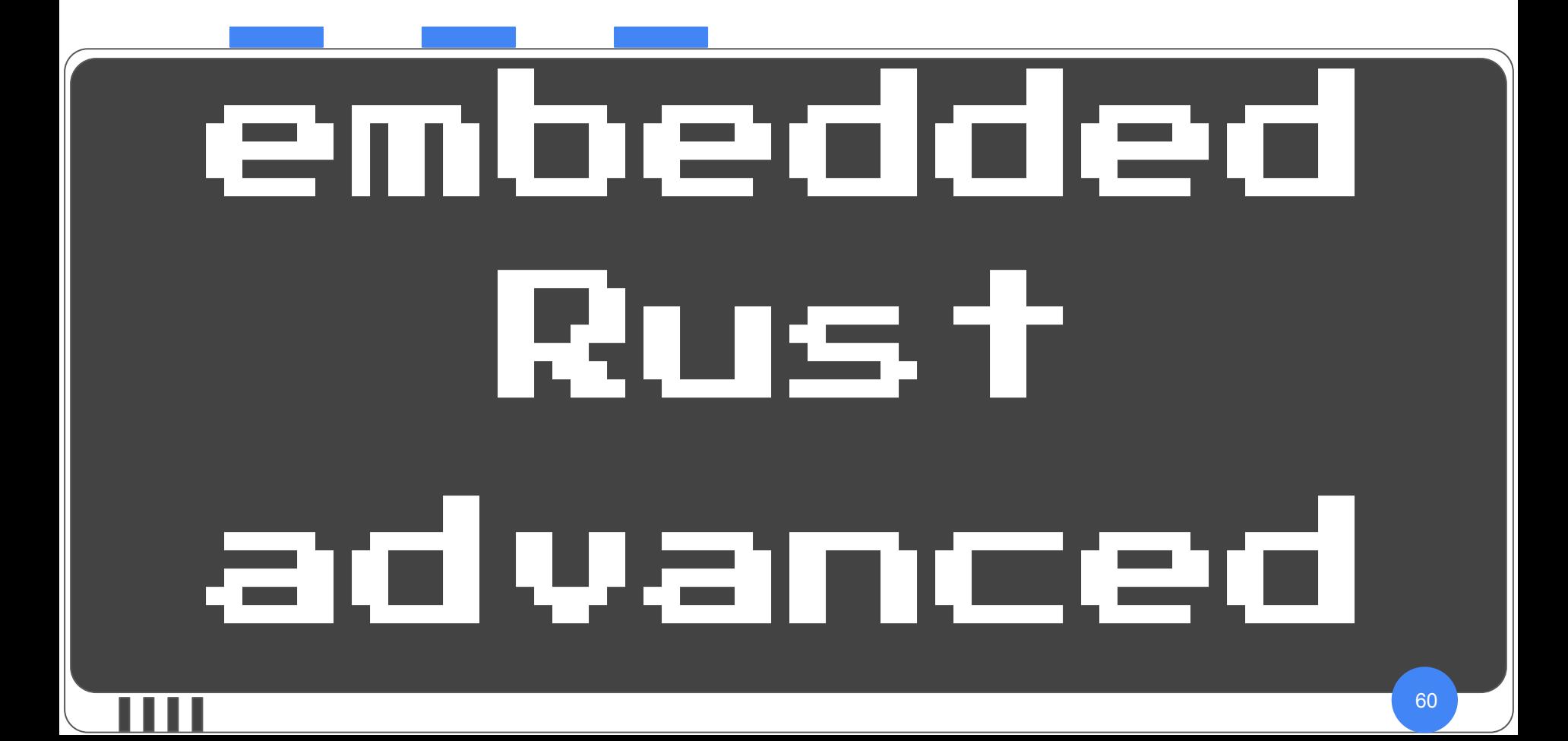

## 既存資産の活用

全てRustで記述するだけのリソースがあれば良いが あまり現実的ではない

特に組込みでは既にCで記述されている ライブラリなどを呼び出す必要があることが多い

無線関係の処理の場合、バイナリ提供のみの場合もある

e.g. NordicやEspressifの無線SoCの無線部分

当然、Cからの呼び出し前提のIFとなっている

→Cとの相互運用機能が必要

C FFI (C Foreign Function Interface)

当然ながら

RustからC言語の関数を呼び出す C言語からRustの関数を呼び出す

の両方が可能

## CからRustの関数を呼び出す

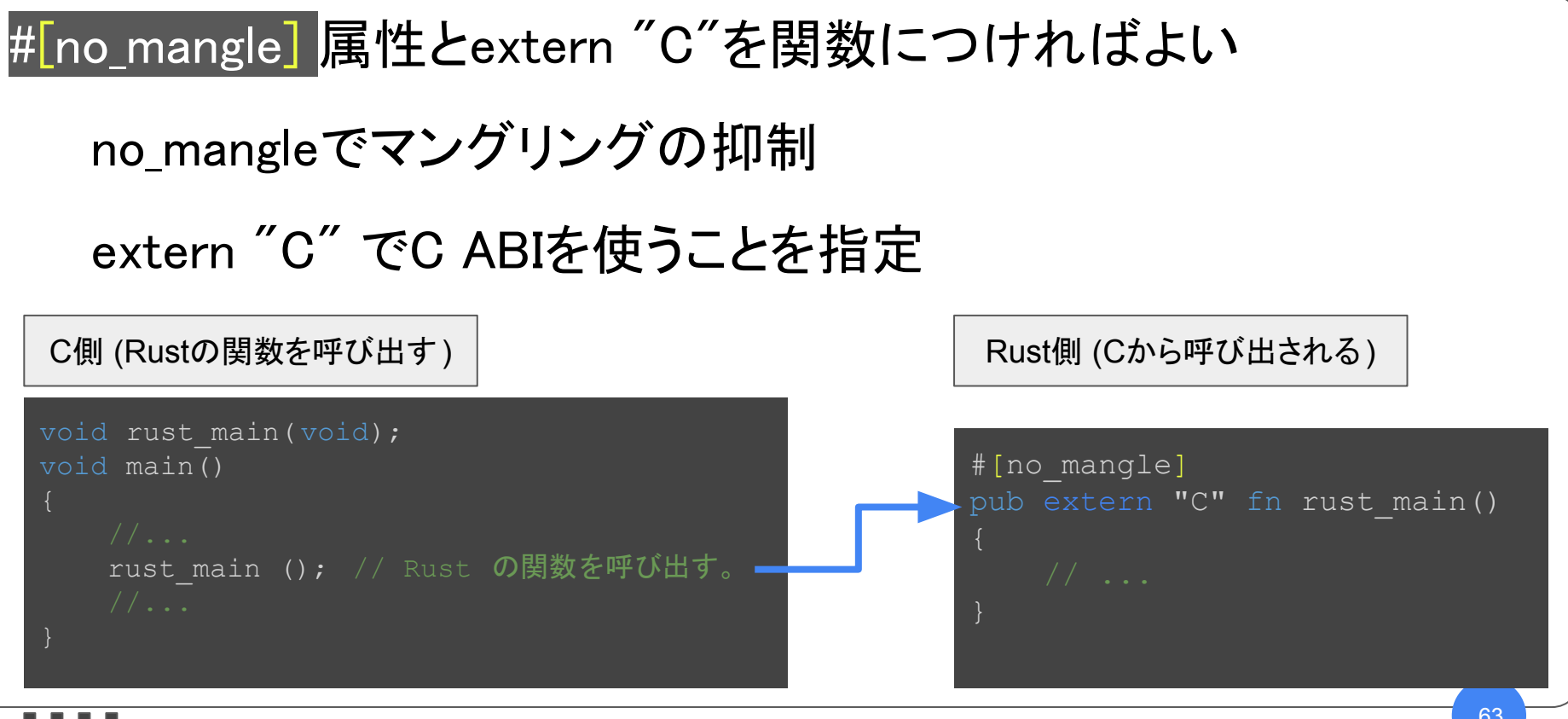

## RustからCの関数を呼び出す

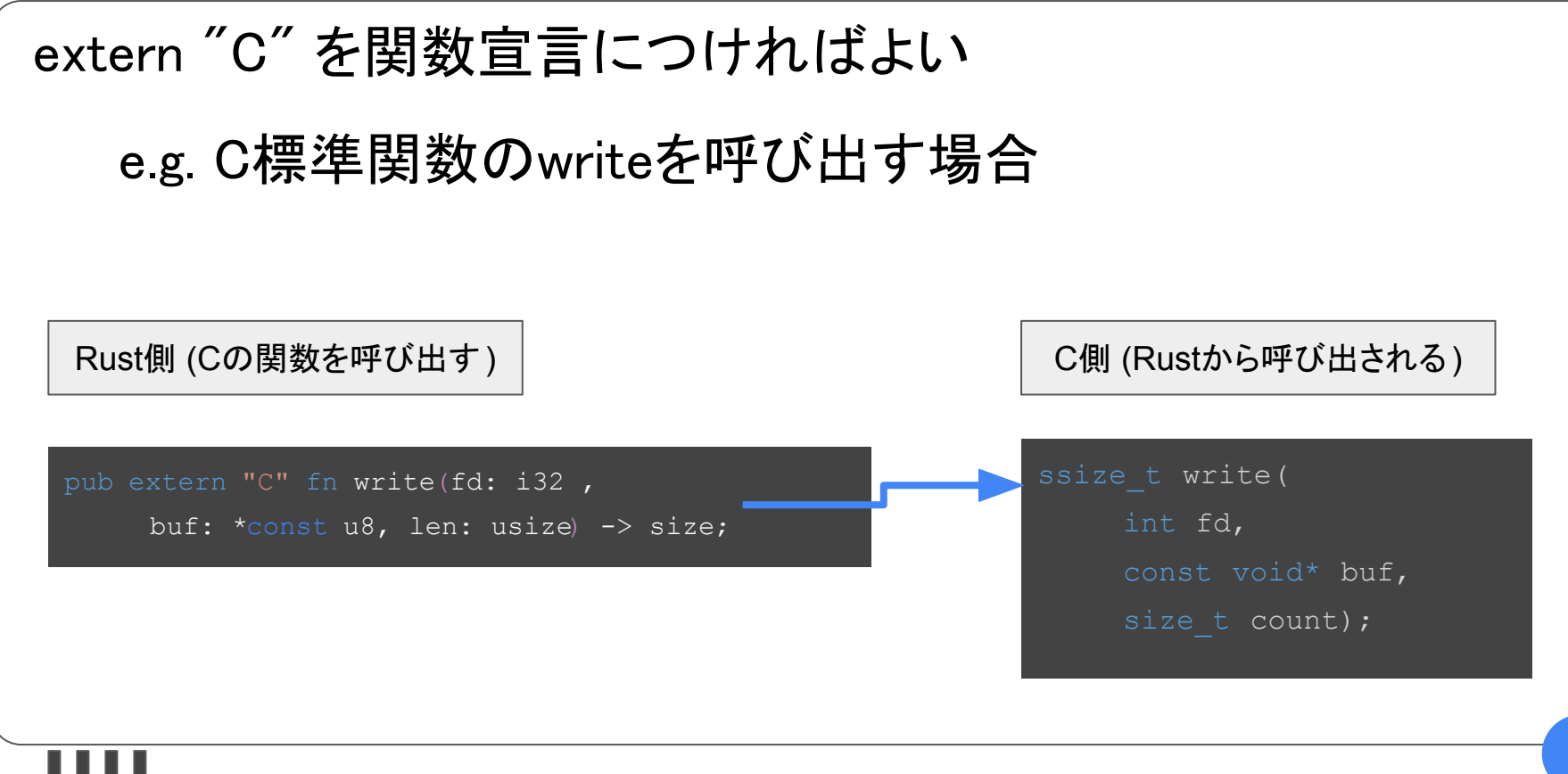

C言語のプリミティブ型

RustとC言語のプリミティブ型は直接対応するものはない Rustにint型やshort型はない Rustのプリミティブ型は符号やサイズが明示される Cのプリミティブ型はサイズや符号が処理系依存 →Rustの対応する型を明示する必要がある e.g. Cのint = 32bit符号付き整数の環境の場合 pub extern "C" fn write(fd: i32 , buf: \* const u8, len: usize) -> size; ssize t write(int fd, const void\* buf, size t count);

ctyクレート

## Cのプリミティブ型に対応するRustの型を定義するクレート ctyで定義された型を使えばターゲット非依存の型定義が可能 cty::の下にCの型に対応するRustの型が定義されている プリミティブの場合: c のプリフィクス + Cでの型名 標準ライブラリの型の場合: その型名 pub extern "C" fn write( fd: cty::c\_int, buf: \*const cty::c\_void, len: cty::size\_t) -> size; ssize t write(int fd, const void\* buf, size t count);

構造体

## Cの構造体を扱う場合、 同等の構造を持つRustでの型定義が必要

## 構造体のフィールドの配置規則をCと同等にするため #[repr(C)]属性を付けて定義する

#### Rustでの定義 | インファイン しょうしょう こくの定義

#[repr(C)] pub struct ExampleStruct { field0: u8, field1: u32, field2: cty::c\_int,

struct ExampleStruct { field0: uint8 t; field1: uint32 t; field2: int;

};

## バインディング䛾自動生成

RustからCの関数を呼び出すための定義(バインディング)を 手動で定義するのは手間がかかる

C言語の定義から Rustでの定義を生成するツールとして bindgen がある

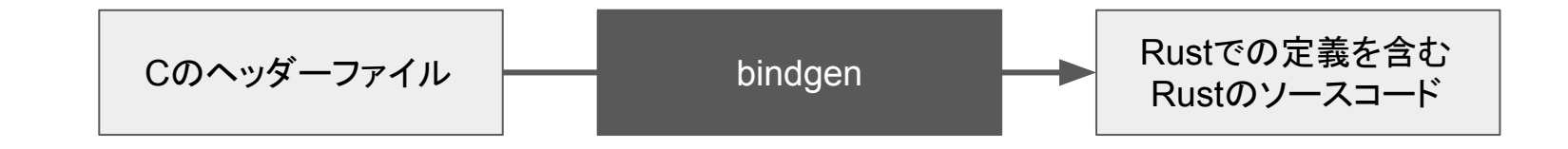

## bindgen䛾使用例

## bindgenをcargo䛾ビルドスクリプト (build.rs) から呼び出して、ビルド 中にバインディングのソースコードを生成

```
let bindings = bindgen::Builder::default()
    .clang arg("-nostdinc")
    .clang arg(''-I''.to' owned() +xtensa toolchain path.clone().join("xtensa-esp32-elf").join("include").to str().unwrap())
     .use_core()
     .ctypes_prefix("cty")
    .disable untagged union()
    .generate comments(false)
     .rustfmt_bindings(true)
    .layout tests(false)
    .derive copy(true)
    .derive debug(true)
    .derive default(true)
    .whitelist function(r''(esp|ESP) .+")
     .header("wrapper.h")
     .generate()
     .expect("Unable to generate bindings");
```
## bindgen䛾使用例

## 内部的にlibclangを使っているので、 対象のCソースで必要なコンパイルオプションを指定する

let bindings = bindgen::Builder::default() .clang arg("-nostdinc") // 標準ライブラリは含まない .clang arg("-I".to owned() + /\* 追加のインクルードパスの指定 \*/ xtensa toolchain path.clone().join("xtensa-esp32-elf").join("include").to str().unwrap()) .use core()  $\hspace{2cm}$  // stdクレートを使わずcoreクレートのみ使う (no\_std) .ctypes prefix("cty") // Cの型定義を参照するときに付けるprefix (cty使う指定) .disable untagged union() // Rustのタグ無しunionを使わない .generate comments(false) // コメントを生成しない .rustfmt bindings(true) イ/生成するバインディングのソースコードをrustfmtで成形する .layout tests(false) イン横造体レイアウトのテストコードを生成しない |.derive\_copy(true) // 構造体に#[derive(copy)]を付加してコピー可能にする .derive debug(true) // 構造体に#[derive(debug)]を付加してデバッグ出力フォーマット可能にする .derive default(true)  $\qquad$ // 構造体に#[derive(default)]を付加してデフォルト値の取得を可能にする .whitelist function(r"(esp|ESP) .+") // バインディングを生成する関数の名前のパターン .header("wrapper.h") // 入力のCヘッダーファイルのパス .generate() // 生成を実行する .expect ("Unable to generate bindings"); // エラーチェック

生成されるバインディング

```
// 関数定義の生成
   pub fn esp qet idf version() -> *const cty::c char;
// typedefでのエイリアスの変換
pub type esp mac type t = cty::c uint;
// enumの変換
pub const esp reset reason t ESP RST UNKNOWN: esp reset reason t = 0;
pub const esp reset reason t ESP RST POWERON: esp reset reason t = 1;
pub type esp reset reason t = cty::c uint;
// 関数ポインタ型の変換
pub type shutdown handler t = ::core::option::Option<unsafe extern "C" fn()>;
   pub fn esp register shutdown handler(handle: shutdown handler t) -> esp err t;
```
bindgen雑感

そこそこ複雑なフレームワークのバインディングを生成 対象: ESP-IDF (ESP32用のEspressif公式フレームワーク) 内部にIwIP (組込み向けTCP/IPスタックなどを含む) Kconfigを使ったビルドオプション䛾構成システム I2C, SPI, GPIO等の ドライバ関数䛾バインディングを生成できることを確認 bindgenのオプション調整は必要だが、手書きよりはるかに楽
組込みシステムでの現実的な利用法

フレームワークから全てRust実装できるのが理想的だが、 現実的には難しい

C FFIを活用してCの既存フレームワークを利用しつつ アプリケーションの本体など重要な部分から徐々に置き換える運用 も可能

bindgenなど䛾ツールを活用すれ䜀 現実的なコストでC䛾既存資産を呼び出し可能

async/await

非同期操作を同期操作と 同じ記述順序で書けるようにする言語機能

C#, TypeScript, Python等様々な言語に同等機能あり

1年前くらい (Rust 1.44) で no\_std 環境でも使用可能に

つまり (技術的には) 組込み環境で使用可能

コンパイラ自体の言語機能とは別に、 非同期操作をどのように実行するかを決定して実行する 非同期ランタイムが必要

# CHESIGS-DAPI

#### Wio Terminal

# 組込みRust本の解説で用いるマイコン·モジュール 液晶・ボタン・スピーカーが1筐体に収まっている メインCPUはArm Cortex-M4F (ATSAMD51P19A)

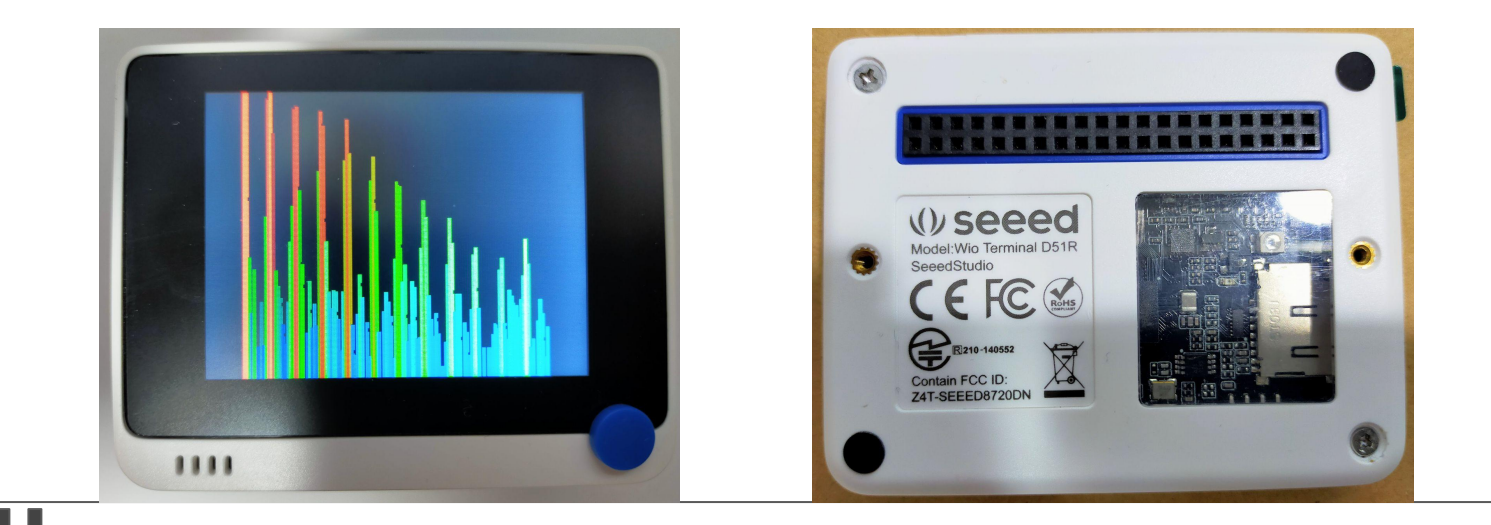

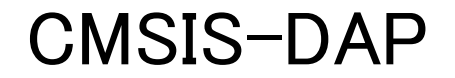

Arm Cortex系プロセッサのデバッグ機能に USB経由でアクセスするための仕様とファームウェア実装

- ホストとUSB経由で通信
- ターゲットとJTAGもしくはSWDで通信

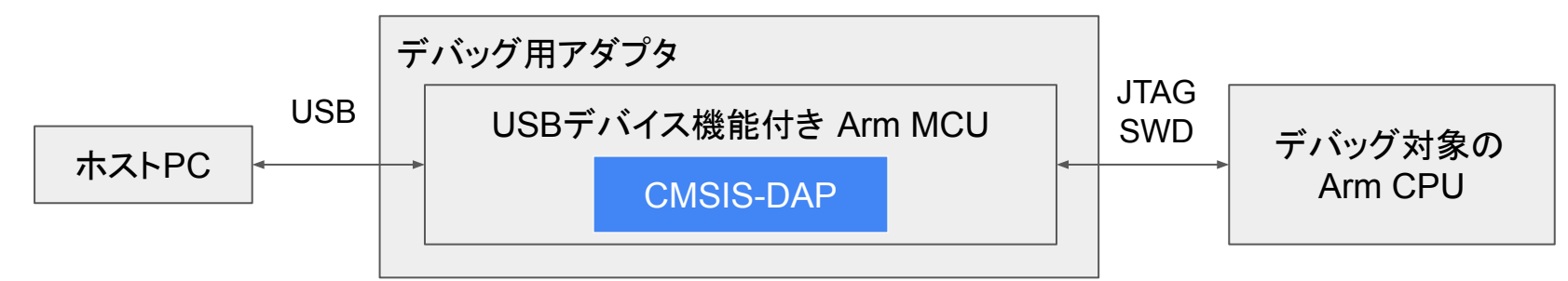

Armが策定していて仕様とソースが公開されている

[https://arm-software.github.io/CMSIS\\_5/DAP/html/index.html](https://arm-software.github.io/CMSIS_5/DAP/html/index.html)

### CMSIS-DAP準拠デバッグ用アダプタを作る

USB機能付きMCUがあれば作れる

Wio TerminalのデバッグではSeeeduino XIAOを使用

- ATSAMD21G18(Cortex-M0+)の
	- 小型モジュール
- USB2.0 FS対応

組込みRust本執筆時は既存ファームを使用 (Seeedが公開している)

Seeeduino XIAO

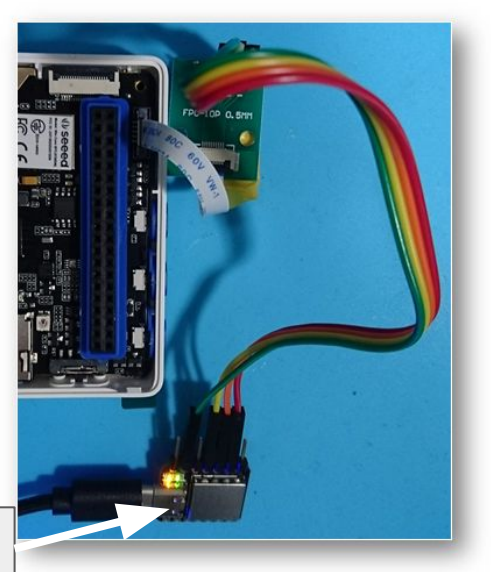

既存ファームウェアの問題点

既存ファームウェアは Windowsのドライバが自動インストールできない

● ベンダ固有クラスなのでWinUSBドライバが必要 ● WCIDというものを正しく返す必要がある

既存ファームを㼃CID対応にする䛾䛿手間がかかる

● 利用しているUSBライブラリの構造上の問題

つまり、RustでCMSIS-DAPを実装してしまえばいいのでは?

#### RustでCMSIS-DAPを実装する

#### そもそも可能か?

- Seeeduino XIAOのコードをRustで書けるか?→Yes
	- BSPとしてxiao m0クレートがある
- USBを扱うことはできるか?→Yes
	- usb-deviceクレート
	- xiao\_m0クレートが

usb-deviceクレート内のトレイトを実装

○ Seeeduino XIAOのUSB機能を利用可能

→実装しよう!

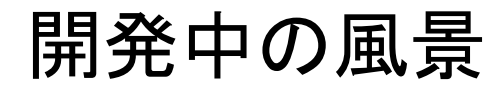

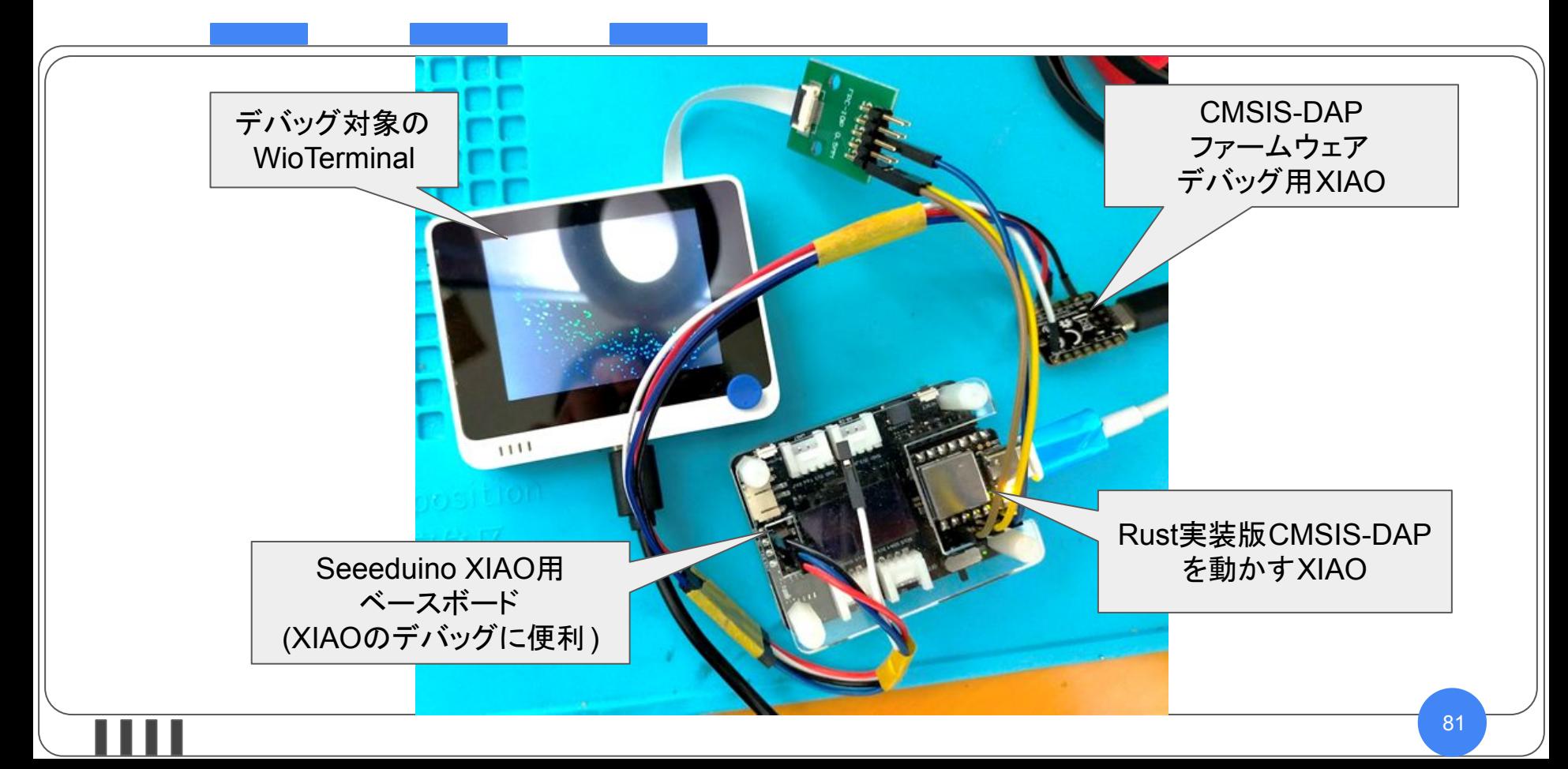

開発の流れ

#### 㼁㻿Bデバイスとして䛾機能を実装していく

- usb\_deviceクレートのUsbClassトレイトを実装
	- コンフィグレーション・ディスクリプタを返す
	- ストリング・ディスクリプタを返す
	- コントロール転送を行う
	- $-$  etc…

USBデバイス開発としてはかなり楽

大体3日くらいで実装完了

impl<B: UsbBus> UsbClass<B> for CmsisDapInterface <'\_, B> { fn get configuration descriptors $(...)$   $\{...\}$ fn get bos descriptors $(...)$  {...} fn get\_string(...)  $\{...\}$ fn control  $in(...)$  {...} ...

}

#### OpenOCDで接続…うごいた! 動作確認 (OpenOCD) **\$ sudo ~/openocd-pico/bin/openocd -f interface/cmsis-dap.cfg -c "cmsis\_dap\_vid\_pid 0x6666 0x4444" -f target/atsame5x.cfg ... Info : Using CMSIS-DAPv2 interface with VID:PID=0x6666:0x4444, serial=test Info : CMSIS-DAP: SWD Supported Info : CMSIS-DAP: FW Version = 2.00 Info : CMSIS-DAP: Serial# = Piyo Info : CMSIS-DAP: Interface Initialised (SWD) Info : SWCLK/TCK = 0 SWDIO/TMS = 0 TDI = 0 TDO = 0 nTRST = 0**   $nRESET = 0$ **Info : CMSIS-DAP: Interface ready //** つながった! **Info : clock speed 2000 kHz Info : SWD DPIDR 0x2ba01477 // SWD**でターゲットと通信して読んだ値 **Info : atsame5.cpu: hardware has 6 breakpoints, 4 watchpoints Info : starting gdb server for atsame5.cpu on 3333 Info : Listening on port 3333 for gdb connections // GDB**待ち

```
GDBを繋いで確認
動作確認 (GDB)
                $ gdb-multiarch 8-2-mic_fft // 組込みRust本のスペアナサンプル
                (gdb) load // WioTerminalに書き込み
                ...
                Transfer rate: 19 KB/sec, 8730 bytes/write. // 19[KB/s]なのでまあまあ実用的
                (gdb) monitor reset halt // ターゲットのリセット
                target halted due to debug-request, current mode: Thread
                xPSR: 0x01000000 pc: 0x0000056c msp: 0x2000d6a0
                (gdb) cont // 実行開始
                Continuing.
                ^C // 中断
                ...
                (gdb) info reg // レジスタ読み出し
                r0 0x6 6
                r1 0x19f1 6641
                ...
                pc 0x75fe 0x75fe 
                <embedded_graphics::pixelcolor::conversion::<impl 
                core::convert::From<embedded_graphics::pixelcolor::rgb_color::Rgb888> for 
                embedded_graphics::pixelcolor::rgb_color::Rgb565>::from+64>
                xPSR 0x41000000 1090519040
```
**...**

#### 動作確認 (Windows)

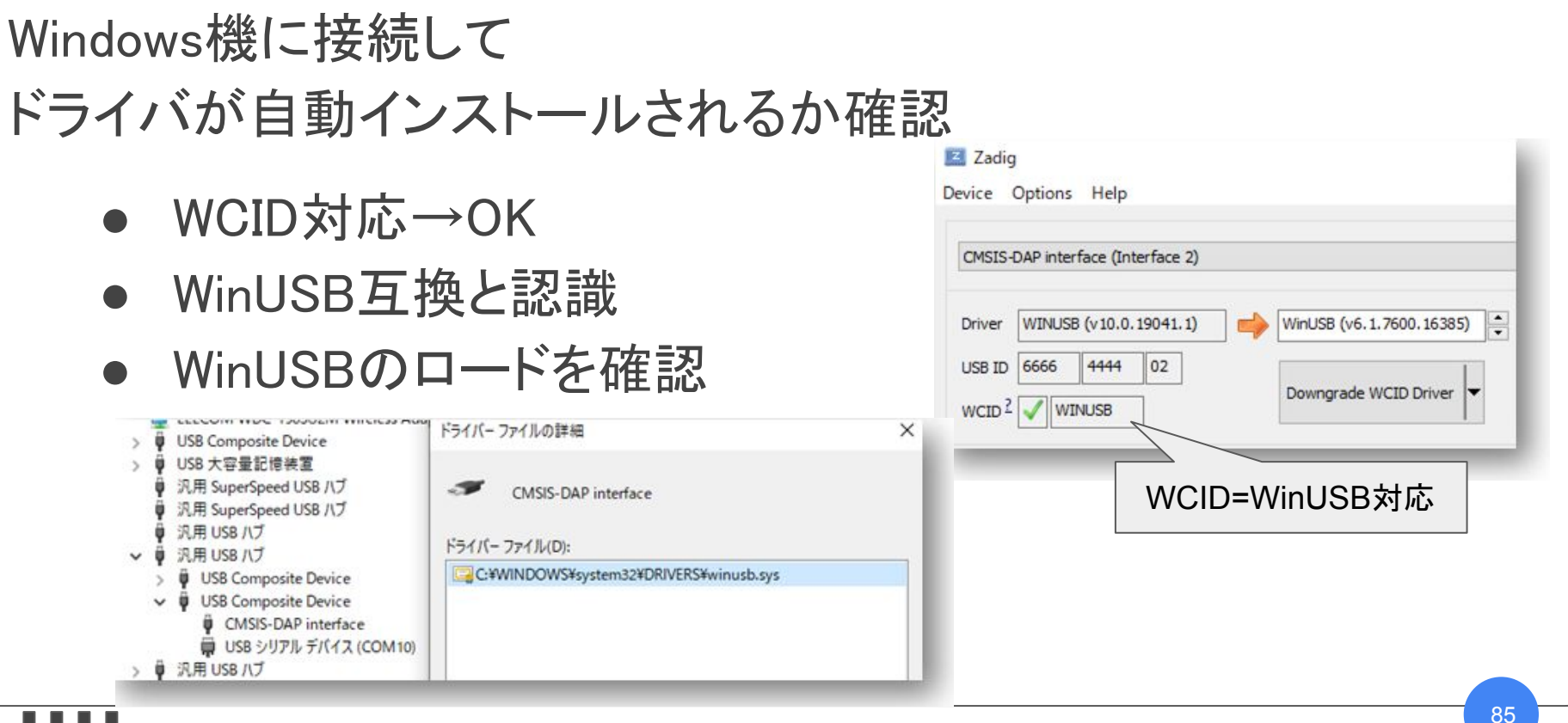

実装してみて感じたRustの便利なところ

cargoが便利

- 外部ライブラリの導入が容易
- C/C++だと結構面倒…

ハードウェア抽象化が良くできている

- トレイトによる抽象化
- cargoによりライブラリ間共通トレイトの導入が容易
	- e.g. usb-deviceクレートとxiao\_m0クレート
- 今回のCMSIS-DAP実装もusb-deviceを使った デバイス非依存の実装

実装してみて感じたRustの便利なところ

#### Result<T,E>によりエラー伝搬が楽に書ける

- C++だと例外だが組込みだと大体無効化されている 仕方なくエラー値伝搬するが言語サポート無くて大変辛い
- ? を使ってエラー時のearly returnが簡単に書ける
- エラー処理がサクサク書けるのでサボりがちな エラー処理を書く気になれる

#### let result =

```
swd transfer inner with retry(config, swdio, swd request, 0)?; // エラー時early return
write u32(response, result);
*response count += 1;
```
実装してみて感じたRustの便利なところ

範囲外アクセス時に未定義動作とならない

- 範囲外アクセス時はpanicする
- panicハンドラに飛んでいくだけなので
	- バックトレースから発生源を容易に特定可能

実装してみて感じたRustの便利なところ

結局のところ、

現代的な仕様の言語

組込みで使える要求コストの低さ

(GCなし、ゼロコスト抽象化、etc…)

を両立しているところが便利

(ライフタイムなどの仕組みによる安全性はいわずもがな)

# ECHONET Lite

### Nature Remo E / E lite

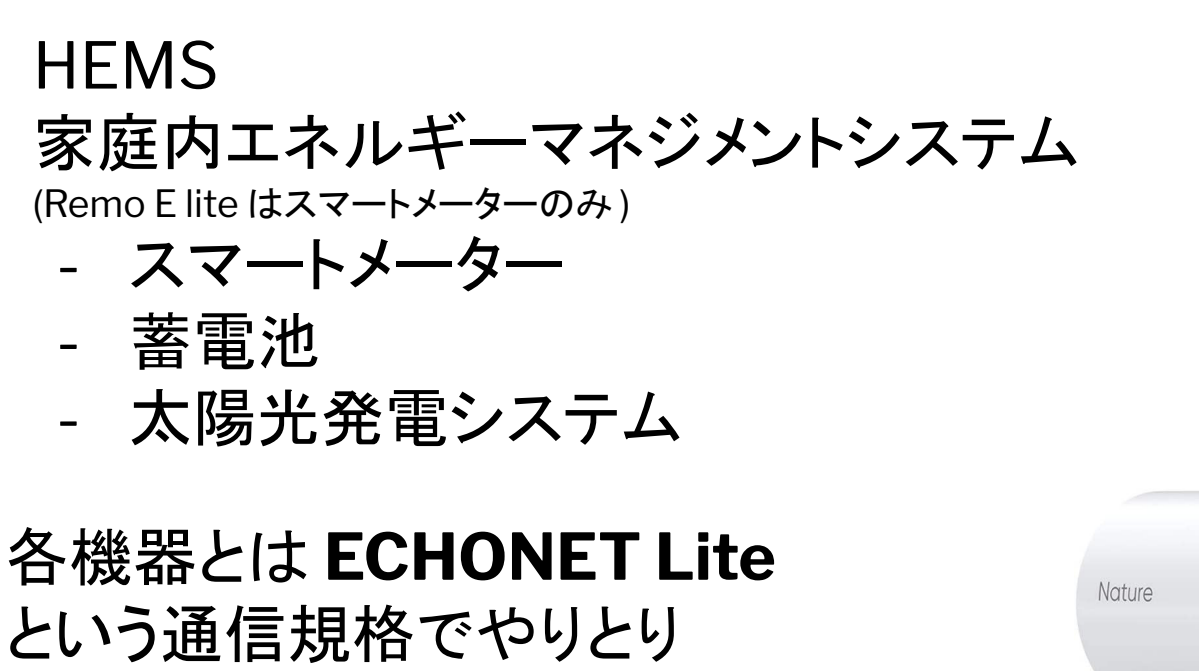

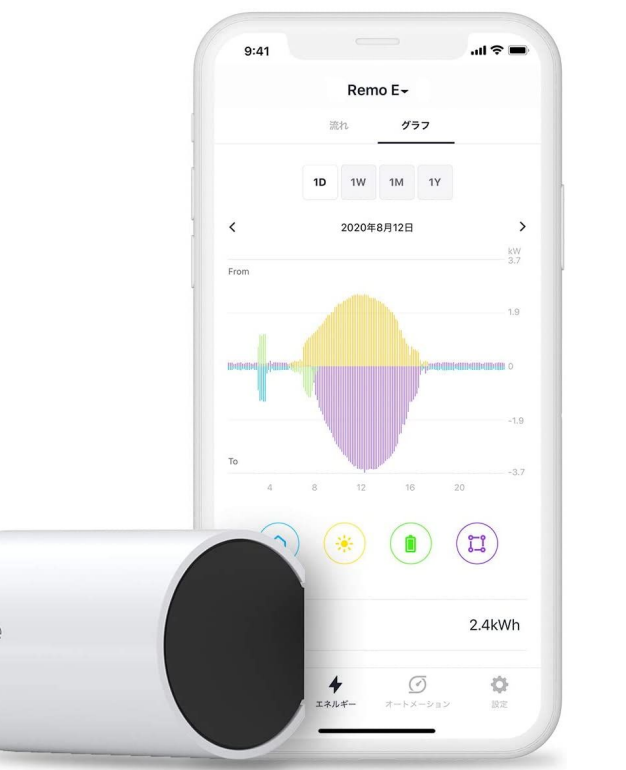

# ECHONET Lite

#### - スマートホームを実現する通信規格 - 主にUDPを通信経路として実装 - 機器ごとに制御可能なプロパティを定義 - エネルギーマネジメントが念頭にあってえらい!

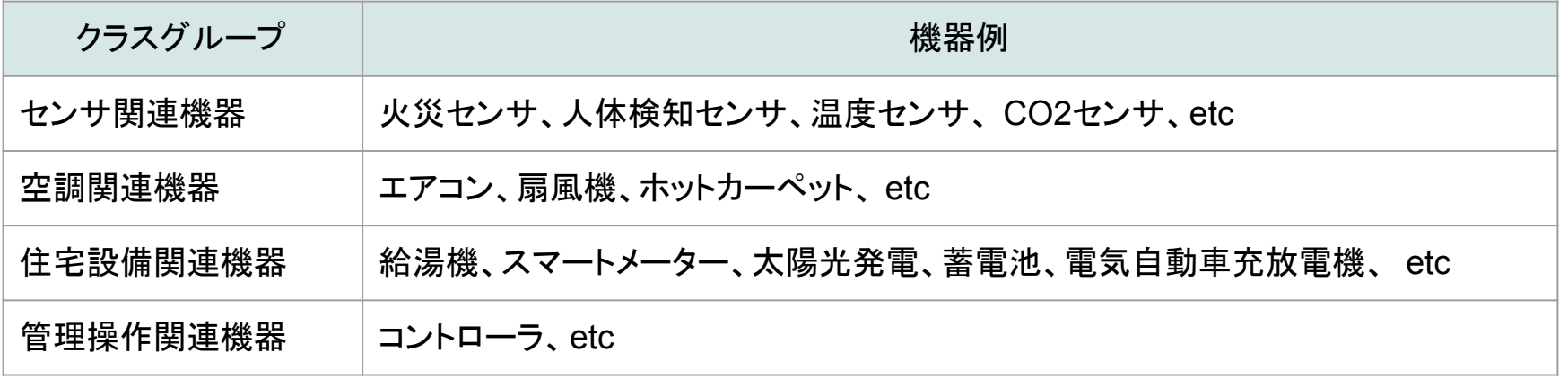

[ECHONET Lite規格の概要] <https://echonet.jp/about/features/>

# ECHONET Lite

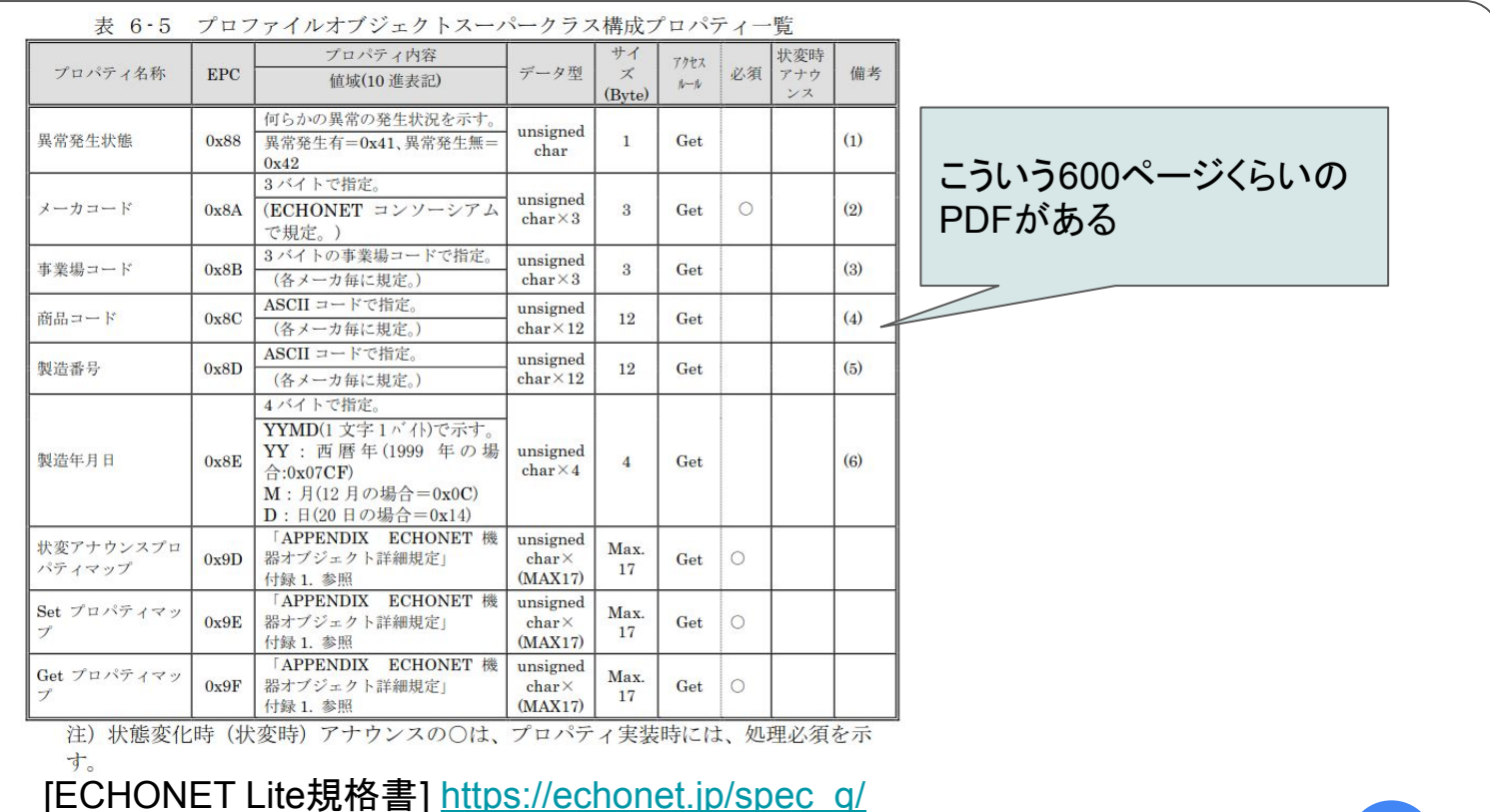

ECHONET Lite パケットフォーマット

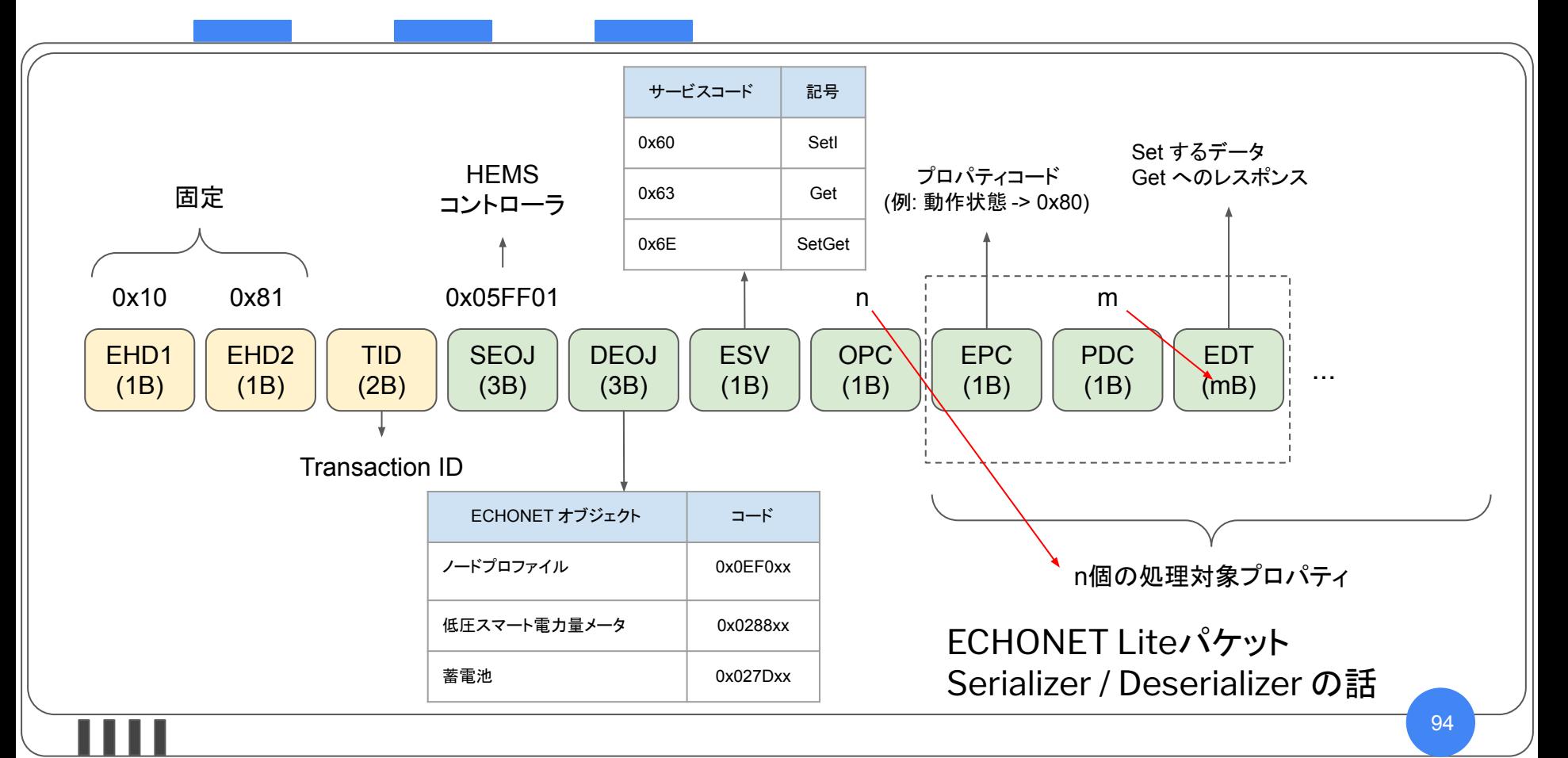

### echonet-lite-rs 開発経緯

- 多数のECHONET Lite機器が存在 (大型家電も…) - 実験設備を求めて全国行脚
- もっと便利なツールが欲しいよ䛽、という話題に

じゃあRustで!

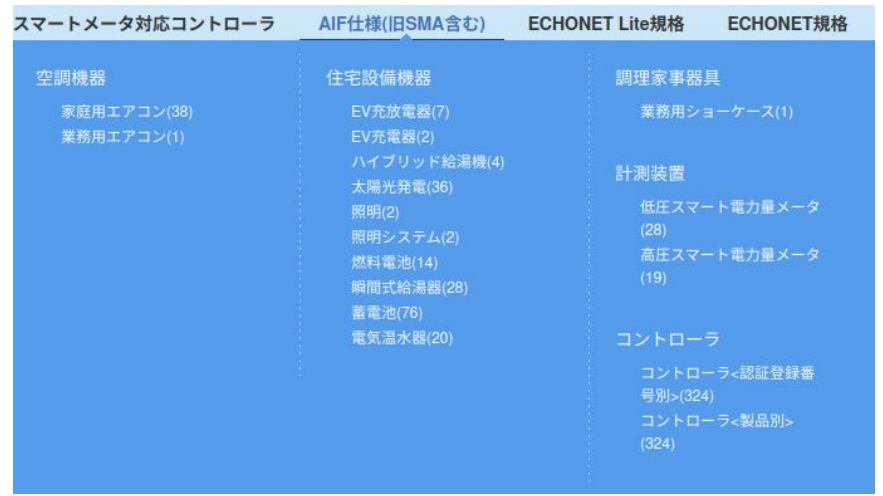

### echonet-lite-rs

- <https://crates.io/crates/echonet-lite>
- <https://github.com/tomoyuki-nakabayashi/echonet-lite-rs>
- ECHONET Lite パケット䛾 Serializer / Deserializer
- UDPで通信するところは別途必要
- あえてミニマムに切り出し

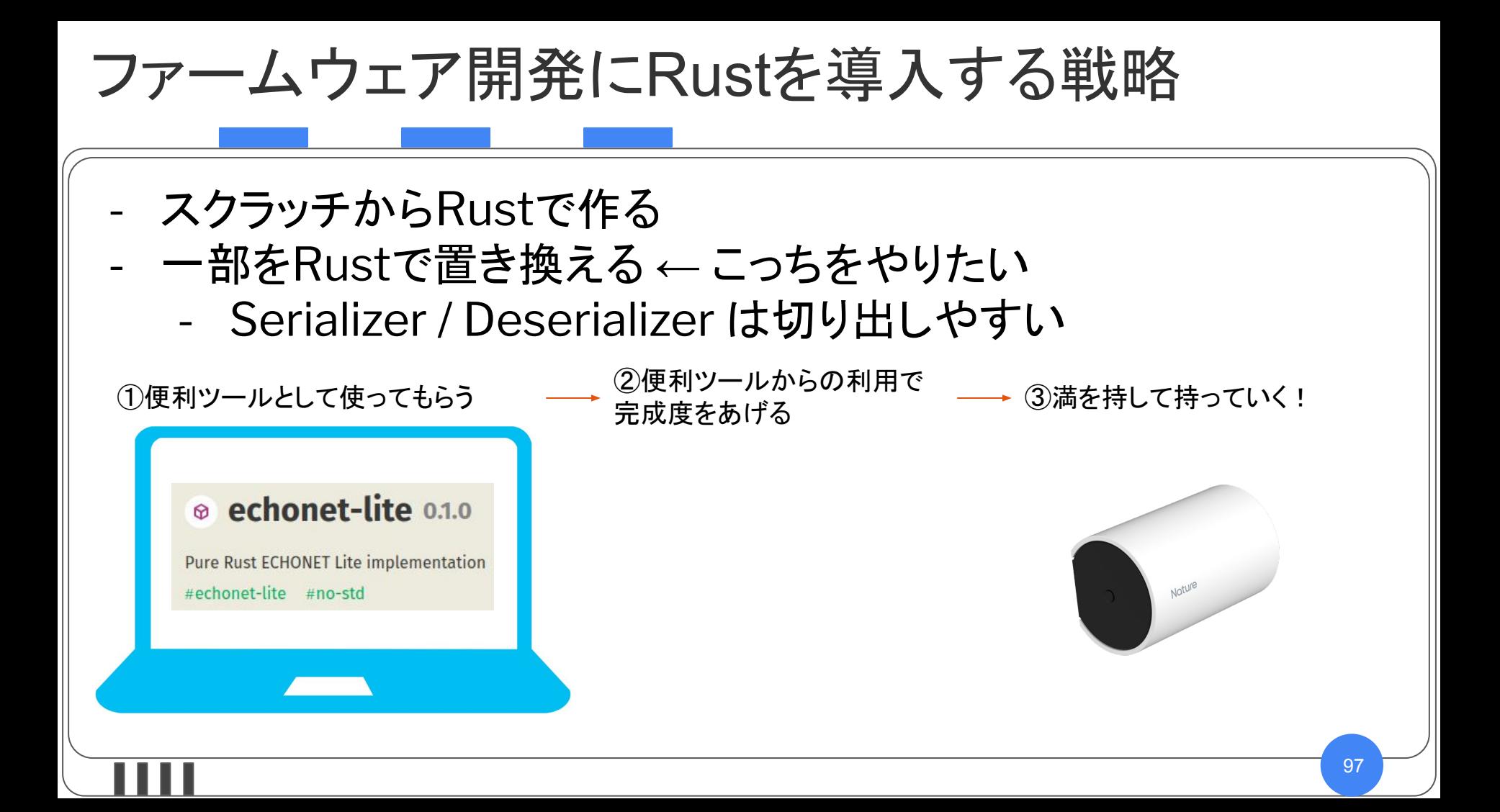

### echonet-lite-rs の活用事例

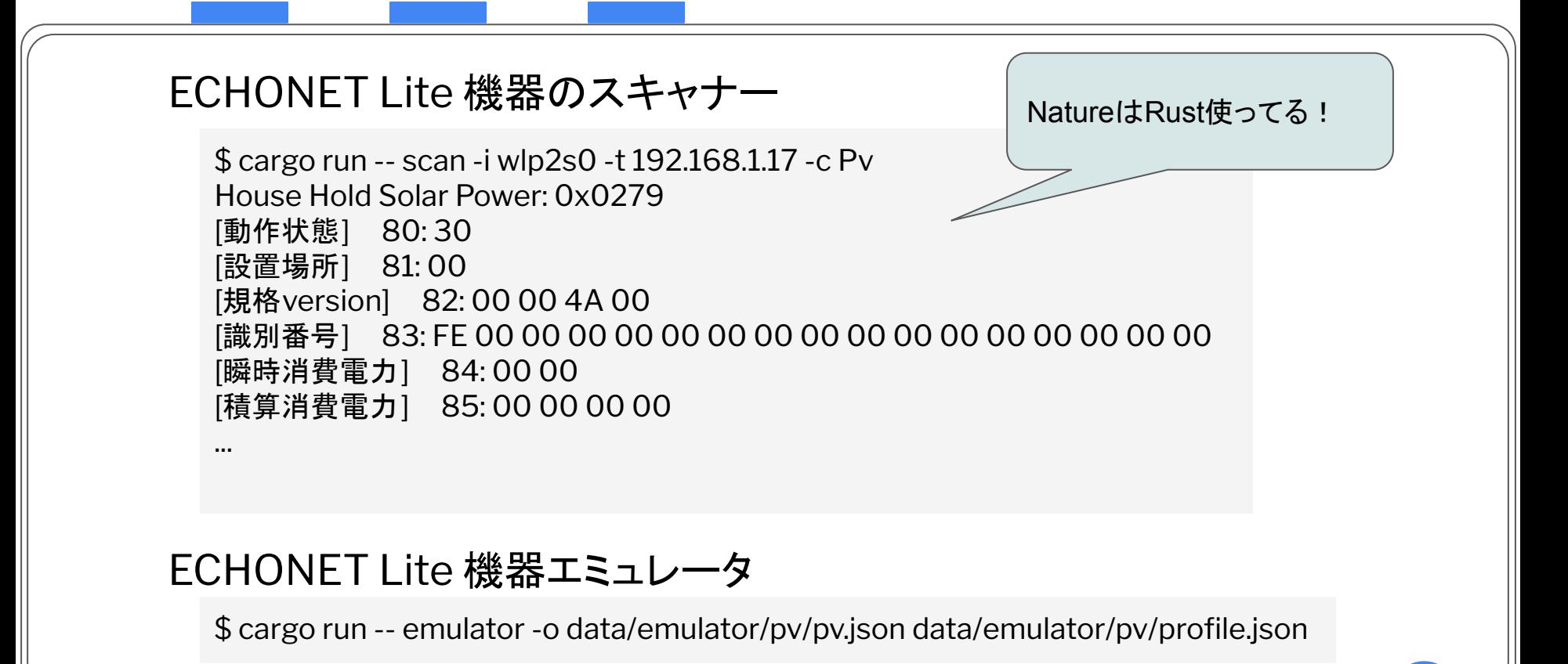

#### echonet-lite-rs を試すには?

- examples に find.rs というサンプルプログラムを用意
- LAN内の ECHONET Lite 機器から動作状態を取得

\$ cargo run --example find got response from 192.168.1.2:3610 EHD: 1081  $TID:1$ SEOJ: [0E F0 01] DEOJ: [05 FF 01] ESV: 72 (GetRes) 80: 30

> **ECHONET Lite 機器は** 逸般的な誤家庭にはあるという噂が …

# 家にECHONET Lite機器がない?

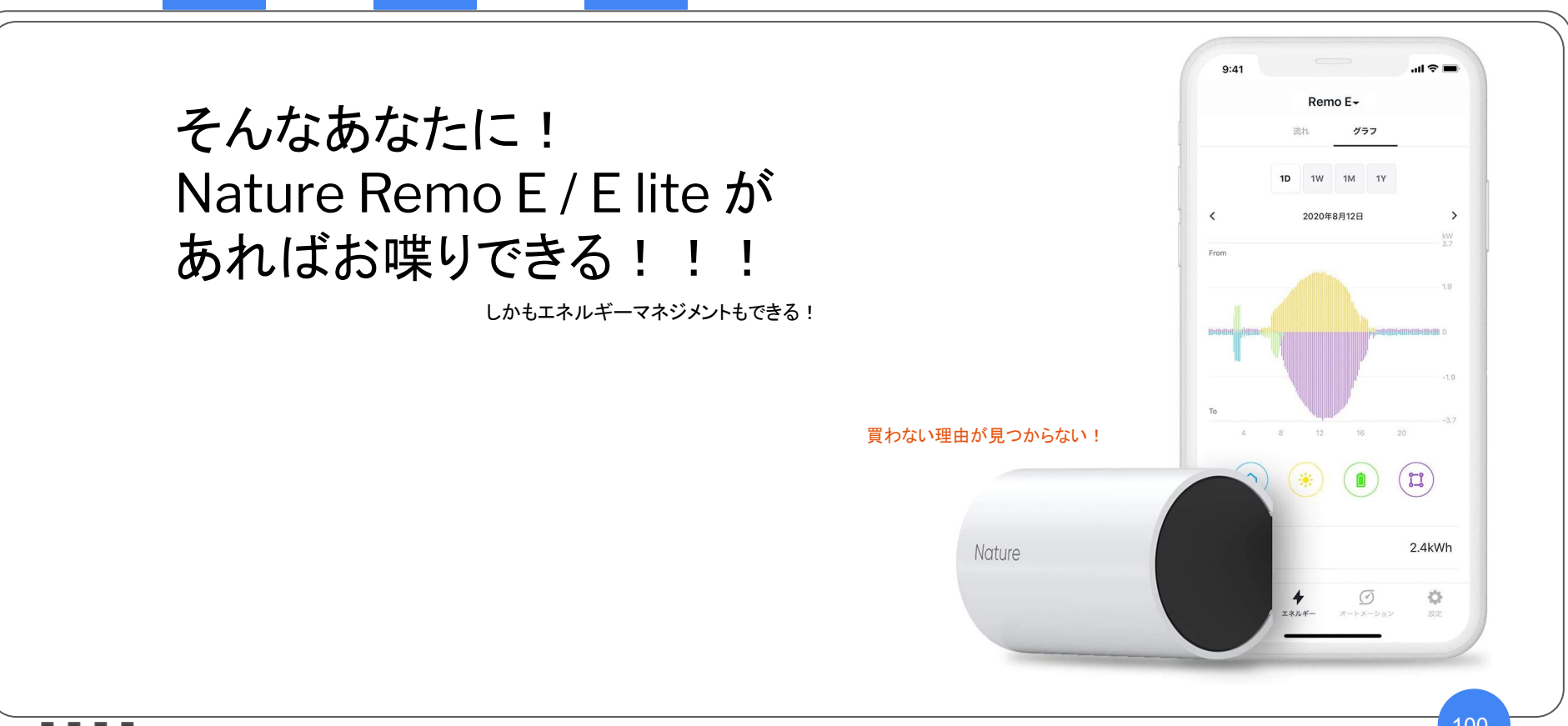

Rust使ってよかったこと

- 雑に書いても (正しく) 動く
	- パフォーマンス気にしないところはコピーを実装すれば所有権システム にあまり悩まない
	- 数千行くらい書き殴ってもコンパイル通れば不安なく動く
	- 圧倒的手戻りの少なさ
- ライブラリが優秀
	- serdeが優秀
	- structoptが優秀

#### serde

#### - デファクトスタンダードの Serializer / Deserializer

- 様々なフォーマットに対応
	- json
	- yaml
	- msgpack
	- cbor
	- など

use serde::{Serialize, Deserialize}; #[derive(Serialize, Deserialize, Debug)] x: i32, y: i32,

let point = Point {  $x: 10$ ,  $y: 20$  }; serde\_json::to\_string(&point) serde\_yaml::to\_string(&point)

#### structopt

```
- コマンドラインオプションを良い感じに作れる
```

```
use structopt::StructOpt;
#[derive(StructOpt, Debug)]
#[structopt(name = "basic")]
struct Opt {
    #[structopt(short, long)]
    debug: bool,
   \#[structopt(name = "FILE", parse(from os str))]
   files: Vec<PathBuf>,
```
\$ ./cli --help USAGE: cli [FLAGS] [OPTIONS] [file]...

FLAGS:

 -d, --debug Activate debug mode -h, --help Prints help information

ARGS:

<file>... Files to process

# no\_std䛾困りごと

- ライブラリ機能が制限される
	- stdの定番crateで使いたい機能が使えなかったり…
- ベストプラクティス迷子
	- まだ定番の方法が確立されていない

組込みRustはこういう人におすすめ!

- パフォーマンスを追求したい! - コンパイラにたくさん叱られたい! - コンパイラにできるだけたくさんチェックして欲しい - 雑に書いても正しく動いてそれなりに性能出したい! - プロトタイピングにも悪くないのでは? - 型システムでパズルを楽しみたい!

#### more info

- 組込みRustの歩き方 Edition 2021
	- [https://speakerdeck.com/tomoyuki/how-to-learn-embedded-rust-editi](https://speakerdeck.com/tomoyuki/how-to-learn-embedded-rust-edition-2021) [on-2021](https://speakerdeck.com/tomoyuki/how-to-learn-embedded-rust-edition-2021)
- 組込みRust和訳集へのコントリビュータも募集中

# Rustは組込みシステムの 歯車になれるか?

# ポテンシャルはある! 最後はマンパワー

なので、ぜひ今日から組込み Rustを始めましょう!

## 今日から組込みRustを始めるのに最高の本が…

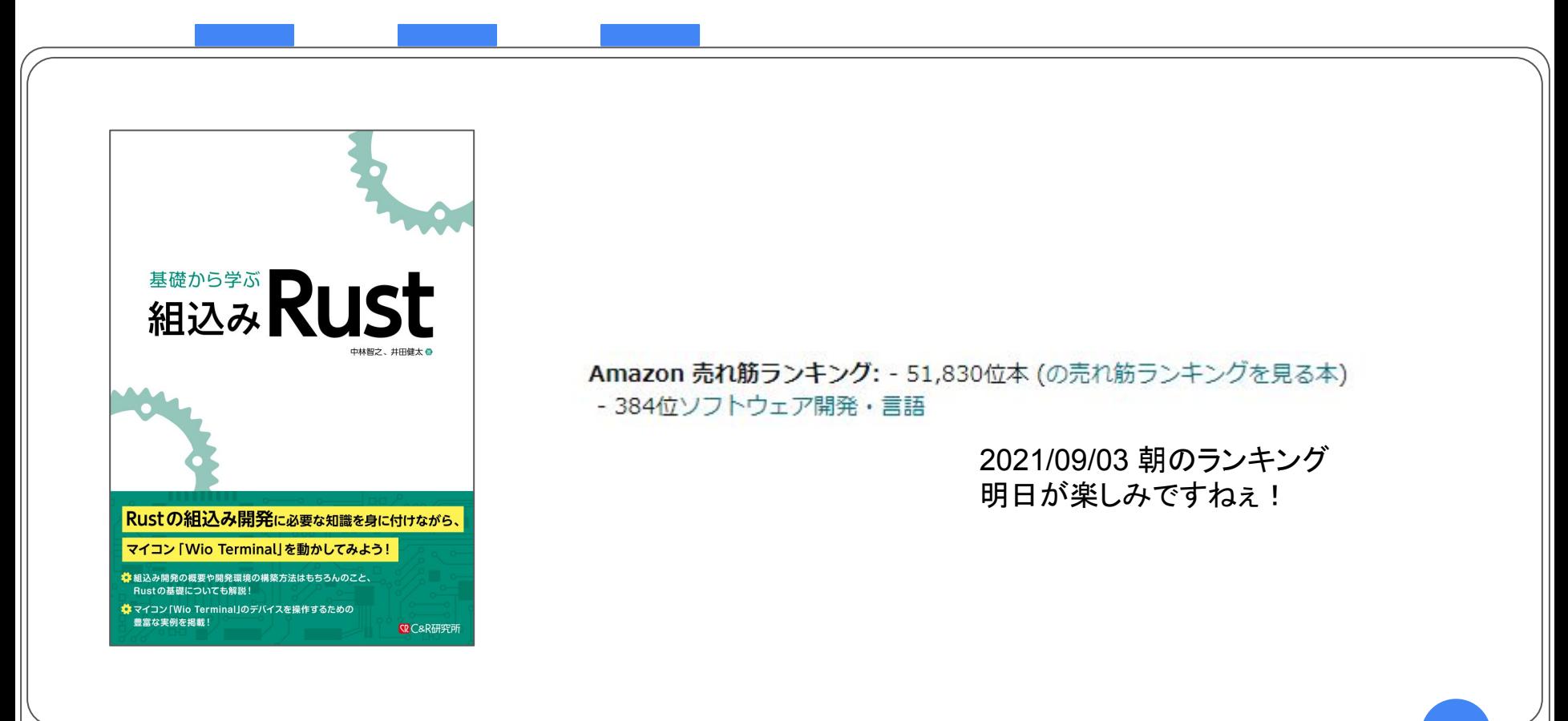
## Will Rust be the Gear of Embedded Systems?

2021/09/03 SWEST23 Tomoyuki Nakabayashi Kenta Ida